Управление образования администрации Тамбовского района Муниципальное бюджетное общеобразовательное учреждение «Горельская средняя общеобразовательная школа»

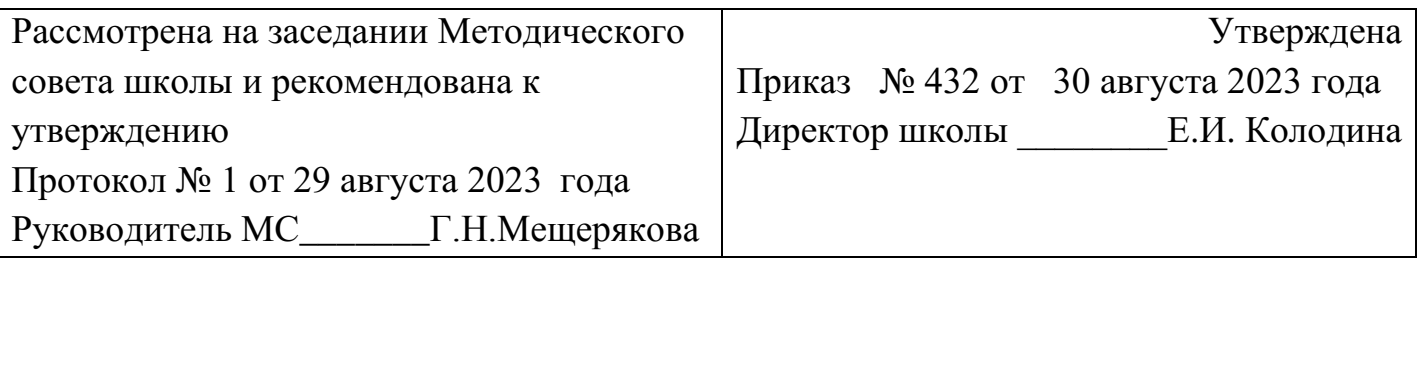

Дополнительная общеобразовательная общеразвивающая программа технической направленности **"Art моделирование"**

Ильинична

Возраст учащихся: 12 -14 лет Срок реализации – 1 год

Автор-составитель: Колмакова Ирина Алексеевна, учитель изобразительного искусства, педагог дополнительного образования

> с. Горелое, 2023

# **Информационная карта программы**

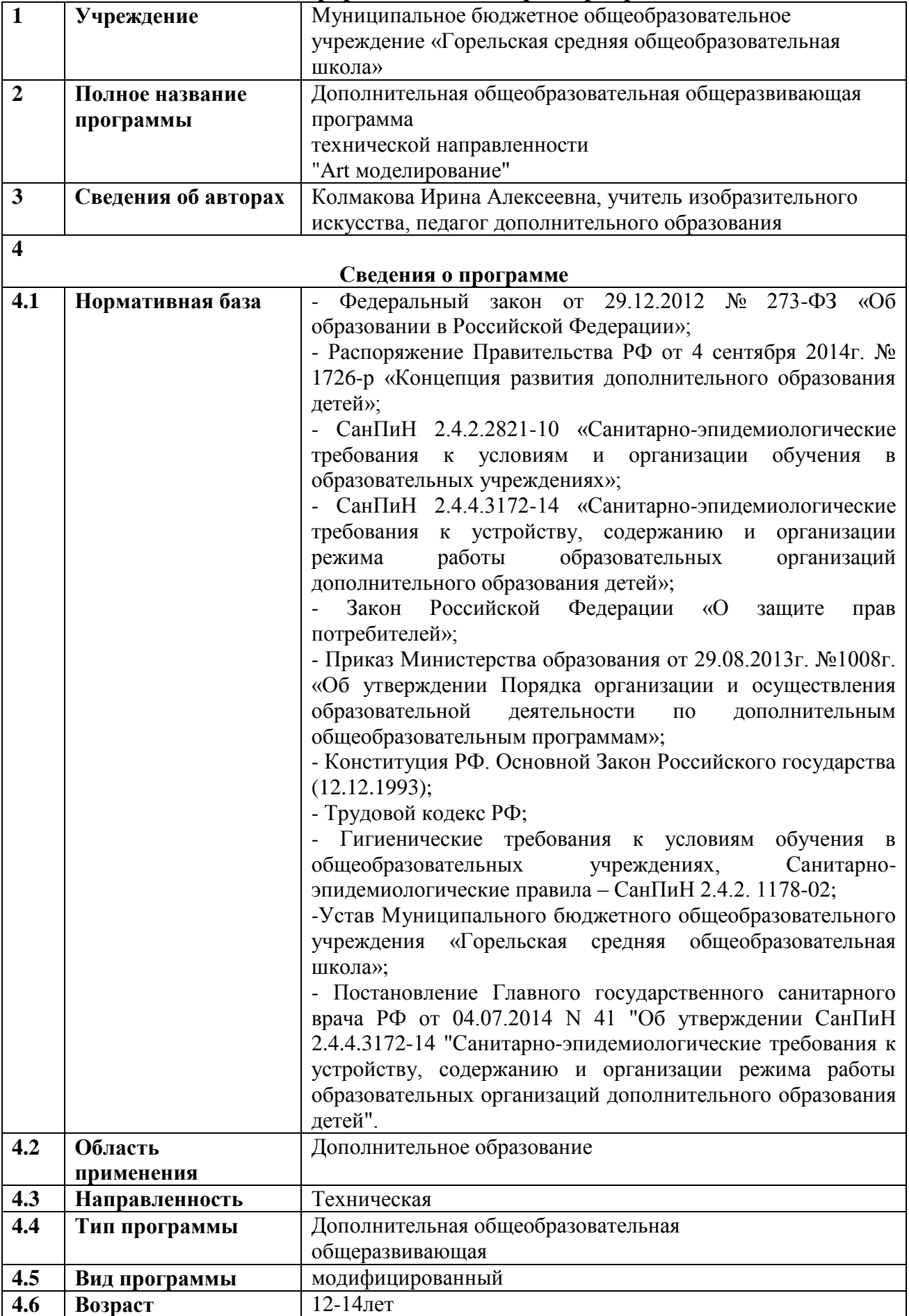

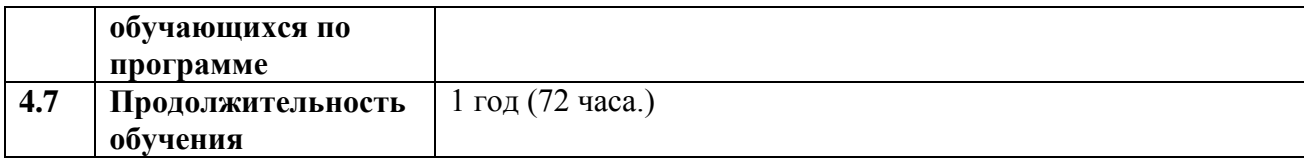

### **Блок № 1. «Комплекс основных характеристик дополнительной общеобразовательной общеразвивающей программы».**

#### **1.1. Пояснительная записка.**

Программа имеет техническую направленность.

Уровень освоения программы: ознакомительный.

Технология 3D-моделирования довольно новая, но развивается очень быстро. С помощью 3D принтера для учащихся становится возможным разрабатывать дизайн предметов, которые невозможно произвести даже с помощью станков. В прошлом ученики были ограничены в моделировании и производстве вещей, так как из инструментов производства они обладали только руками и простыми обрабатывающими машинами. Сейчас же эти ограничения практически преодолены.

Почти все, что можно нарисовать на компьютере в 3D программе, может быть воплощено в жизнь. Учащиеся могут разрабатывать 3D детали, печатать, тестировать и оценивать их. Если детали не получаются, то попробовать еще раз. Применение 3D технологий неизбежно ведет к увеличению доли инноваций в школьных проектах. Школьники вовлекаются в процесс разработки, производства деталей. Однажды нарисовав свою модель в программе «Agisoft Metashape Professional» и напечатав ее на 3D принтере, они будут печатать на 3D принтере еще и еще. 3D печать может применяться на занятиях технологии. Самые разные художественные формы (скульптуры, игрушки, фигуры) могут быть напечатаны на 3D принтере.

Для работы над 3D-моделированием объектов учащимся необходимы первичные знания и умения работы с персональными компьютерами, владение основным интерфейсом ПК, геометрические и математические знания. Поэтому возраст учащихся детского объединения составляет 12-14 лет.

Общее **количество учебных часов**, запланированных на весь период обучения, необходимых для освоения программы, составляет **72 часа**

#### **Актуальность.**

Создание высокотехнологичных, наукоемких производств, оказывает значительное влияние на функционирование современного рынка труда и формирует новые требования к конкурентоспособным специалистам, особенно это касается профессионалов, которые связаны с высокотехнологичными отраслями производства.

Программа «Art моделирование» ориентирована на изучение принципов проектирования и 3D-моделирования для создания и практического изготовления отдельных элементов технических проектов обучающихся, и тем самым способствует развитию конструкторских, изобретательских, научнотехнических компетентностей и нацеливает детей на осознанный выбор необходимых обществу профессий, как инженер-конструктор, инженер-технолог, проектировщик, дизайнер и т.д.

Деятельность по моделированию способствует воспитанию активности школьников в познавательной деятельности, развитию высших психических функций (повышению внимания, развитию памяти и логического мышления), аккуратности, самостоятельности в учебном процессе.

Поддержка и развитие детского технического творчества соответствуют актуальным и перспективным потребностям личности и стратегическим национальным приоритетам Российской Федерации.

**Новизна** программы «Art моделирование» заключается в том, что основы изобретательства и инженерии, с которыми познакомятся ученики в рамках обучения, сформируют начальные знания и навыки для различных разработок и воплощения своих идей и проектов в жизнь с возможностью последующей их коммерциализации.

**Педагогическая целесообразность программы.** Программа «Art моделирование» реализует профориентационные задачи, обеспечивает возможность знакомства с современными профессиями технической направленности. Освоение инженерных технологий подразумевает получение ряда базовых компетенций, владение которыми критически необходимо для развития изобретательства, инженерии и молодежного технологического предпринимательства, что необходимо любому специалисту на конкурентном рынке труда в STEAM-профессиях.

#### **Отличительные особенности программы.**

Данная программа является модифицированной, за основу которой взята дополнительная общеобразовательная общеразвивающая программа «ЗDмоделирование» учителя информатики Малинской М.В. ГБОУ г. Москвы «Школа № 508».

Отличительная особенность данной программы в том, что развитие навыков трехмерного моделирования и объемного мышления будет способствовать дальнейшему формированию взгляда обучающихся на мир, раскрытию роли информационных технологий в формировании естественнонаучной картины мира, формированию компьютерного стиля мышления, подготовке обучающихся к жизни в информационном обществе. 3D-моделирование сложных трехмерных объектов применяется в архитектуре, строительстве, энергосетях, инженерии, дизайне интерьеров, ландшафтной архитектуре, градостроительстве, дизайне игр, кинематографе и телевидении, деревообработке, 3d печати, образовании и др.

#### **Адресат программы.**

Программа предназначена для обучающихся 12 - 14 лет, проявляющих интерес к техническому творчеству.

#### **Условия набора учащихся.**

Для обучения принимаются дети, желающие получить первоначальные навыки в освоении технологии 3D моделирования. В этом возрасте дети способны качественно усваивать предлагаемые знания и в случае необходимости могут добывать их самостоятельно, адекватно оценивают результаты собственной работы.

#### **Количество учащихся.**

Численный состав учащихся в объединении составляет 15 человек.

#### **Объем и срок освоения программы.**

Программа «Art моделирование» рассчитана на 1 год обучения. Общее число учебных часов, запланированных на весь период обучения и необходимых для освоения программы – 72 часа.

#### **Формы и режим занятий.**

Основной формой учебной работы является групповое занятие. Занятия проводятся 2 раза в неделю по 1 часу. Длительность занятия – 45 минут. Наполняемость группы 15 человек. Состав группы постоянный.

В программе применяются традиционные (очно) формы обучения.

Традиционные формы занятий:

- лекция;

- практическая работа.

#### **Формы организации деятельности учащихся на занятии:**

Беседы, обсуждения, игровые формы работы, практические занятия, метод проектов. Также программа курса включает групповые и индивидуальные формы работы обучающихся (в зависимости от темы занятия).

По типу организации взаимодействия педагогов с обучающимися при реализации программы используются личностно-ориентированные технологии, технологии сотрудничества.

Реализация программы предполагает использование здоровьесберегающих технологий.

Здоровьесберегающая деятельность реализуется:

- через создание безопасных материально-технических условий;

- включением в занятие динамических пауз, периодической смены деятельности обучающихся;

- контролем соблюдения обучающимися правил работы на ПК;

- через создание благоприятного психологического климата в учебной группе в целом.

## **1.2 . Методические условия реализации программы.**

**Методы обучения и воспитания.** При реализации программы используются следующие методы обучения: словесный, наглядный, практический, объяснительно-иллюстративный, репродуктивный, частичнопоисковый, исследовательский, проектный. А также следующие методы воспитания: убеждение, поощрение, упражнение, стимулирование, мотивация.

Методика проведения занятий предполагает постоянное создание ситуаций успешности, радости от преодоления трудностей в освоении изучаемого материала и при выполнении творческих работ. Этому способствуют совместные обсуждения проектирования 3D-модели, планирование использования созданных моделей, а также поощрение, создание положительной мотивации, актуализация интереса, выставки работ, конкурсы.

**Формы организации образовательного процесса.** При планировании и организации учебного процесса предусматриваются групповая и индивидуально-групповая формы обучения. При наличии в объединении детей с особыми образовательными потребностями (одаренные дети, дети с ОВЗ)

возможно использование индивидуальной формы обучения, по индивидуальному образовательному маршруту.

**Формы организации учебного занятия.** Форма проведения занятий: коллективная (для изучения теоретического материала), групповая (при проведении практических занятий).

При планировании и организации учебного процесса предусматриваются проведение теоретических и практических занятий с учащимися. Предусмотрены формы занятий: лекции, беседы, рассказы с элементами беседы, практикумы, практические работы, исследования, презентации, конференция.

**Педагогические технологии.** В ходе реализации программы используются следующие педагогические технологии: группового обучения, коллективного взаимообучения, дифференцированного обучения, проблемного обучения, проектной деятельности, здоровьесберегающая технология.

Обучение строится на базе здоровьесберегающих технологий, которые направлены на воспитание культуры здоровья, личностных качеств, способствующих сохранению и укреплению здоровья, на формирование представления о здоровье как ценности и мотивации на ведение здорового образа жизни. Учет особенностей возрастного развития и разработка образовательной стратегии, соответствующей особенностям памяти, мышления, работоспособности, активности и т.д. учащихся данной возрастной группы; создание благоприятного эмоционально-психологического климата, направленных на сохранение и повышение резервов здоровья, работоспособности.

**Алгоритм учебного занятия.** Под учебным занятием понимается форма организации учебного процесса, ограниченная временными рамками, предполагающая специально организованное педагогом обучение детей (передача им знаний, умений, навыков), в результате, которого происходит усвоение детьми этих знаний, формирование и развитие умений и навыков. В целом учебное занятие как модель можно представить в виде последовательности следующих этапов:

- организационный;

- проверочный;

- подготовительный;

- основной;

- контрольный;

- рефлексивный (самоанализ);

- итоговый;

- информационный.

Каждый этап отличается от другого сменой вида деятельности, содержанием и конкретной задачей.

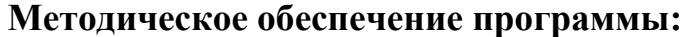

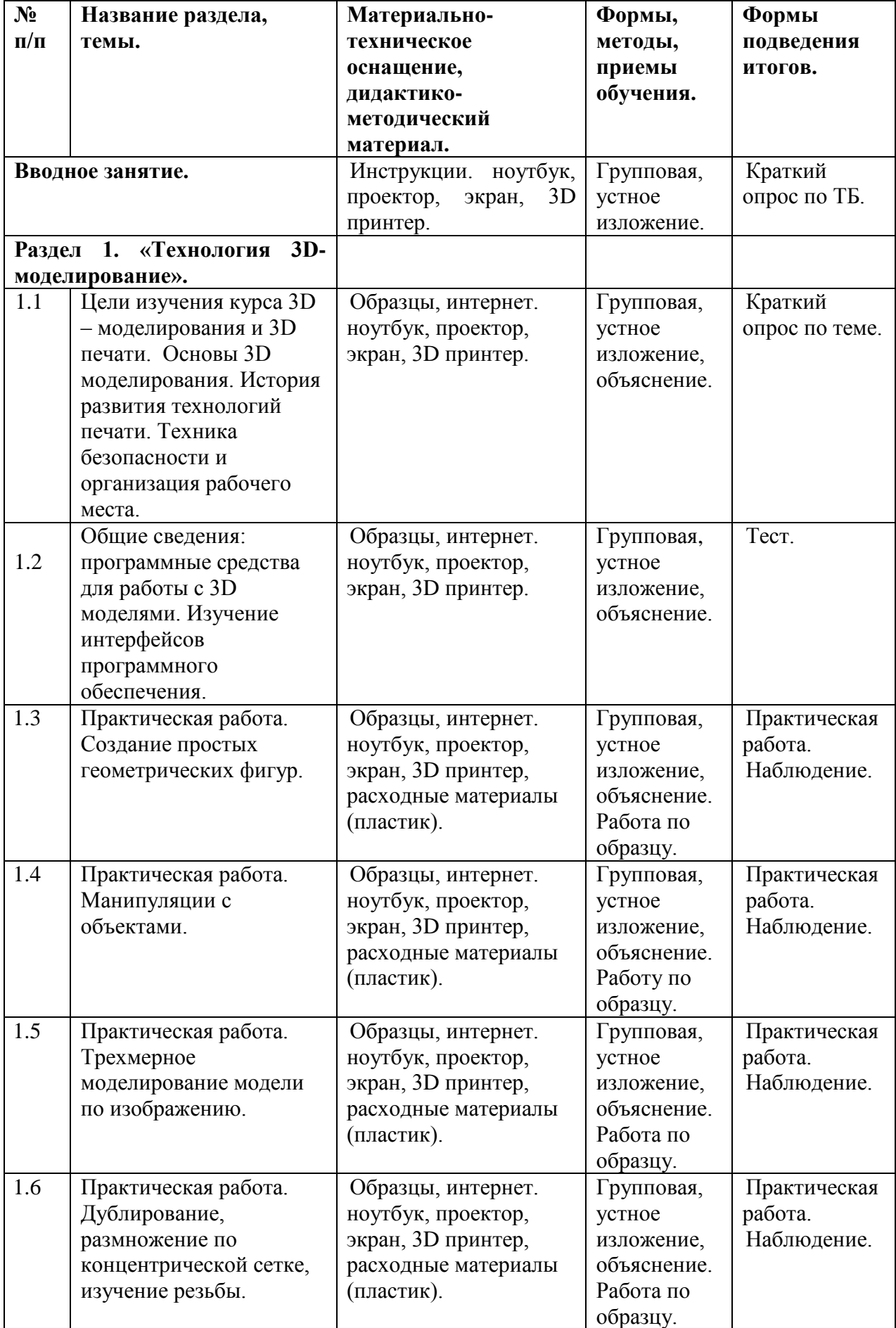

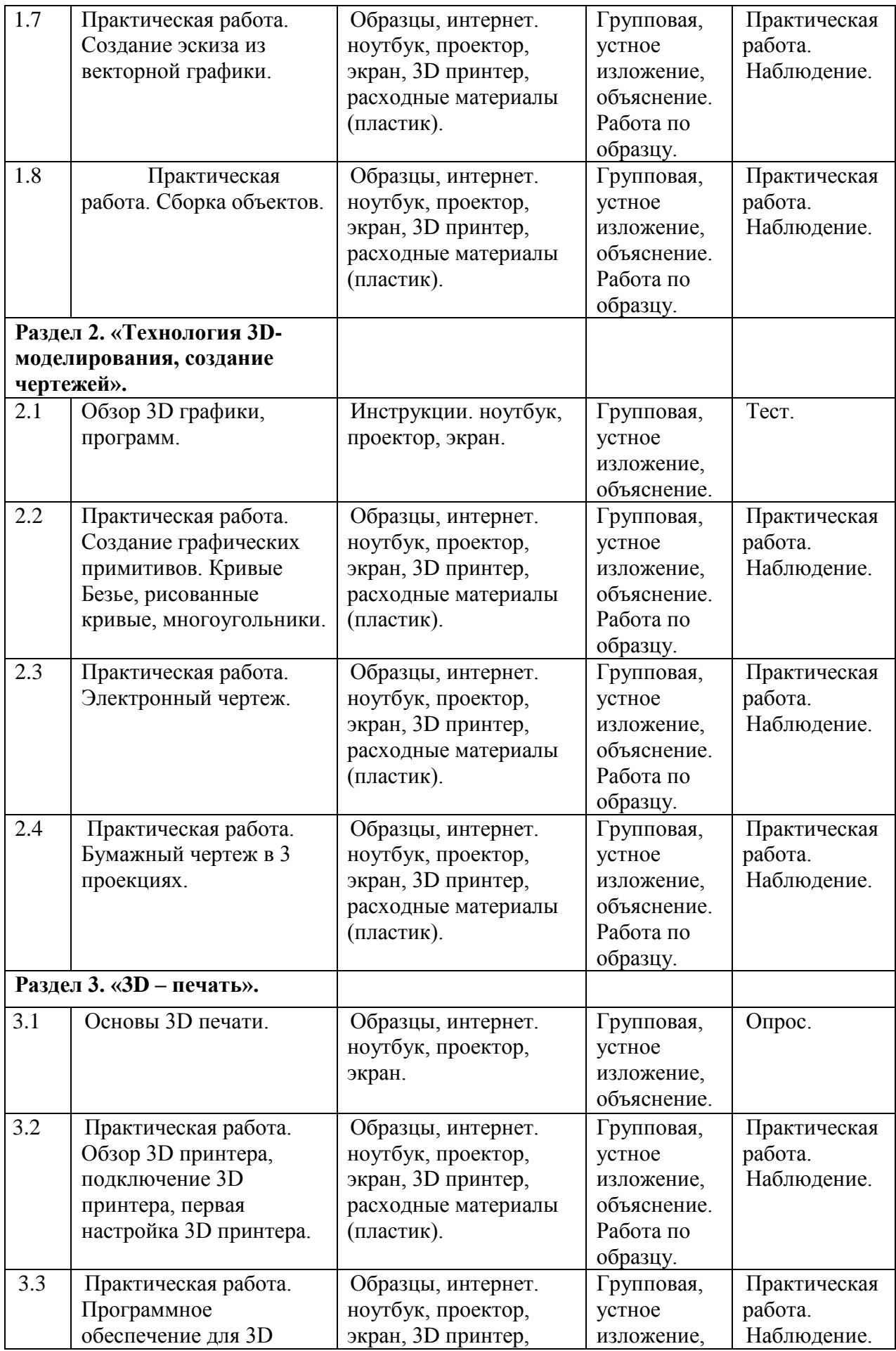

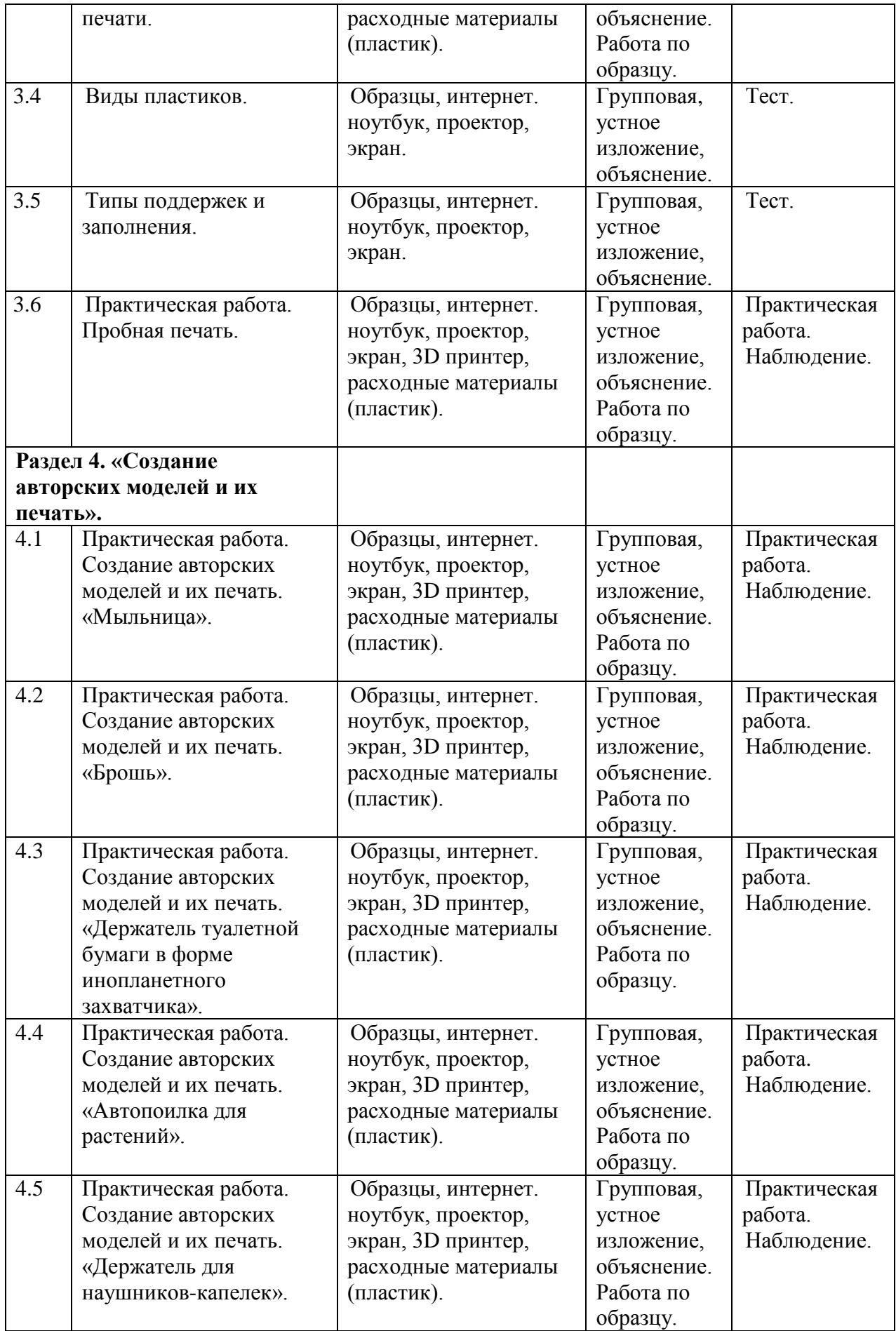

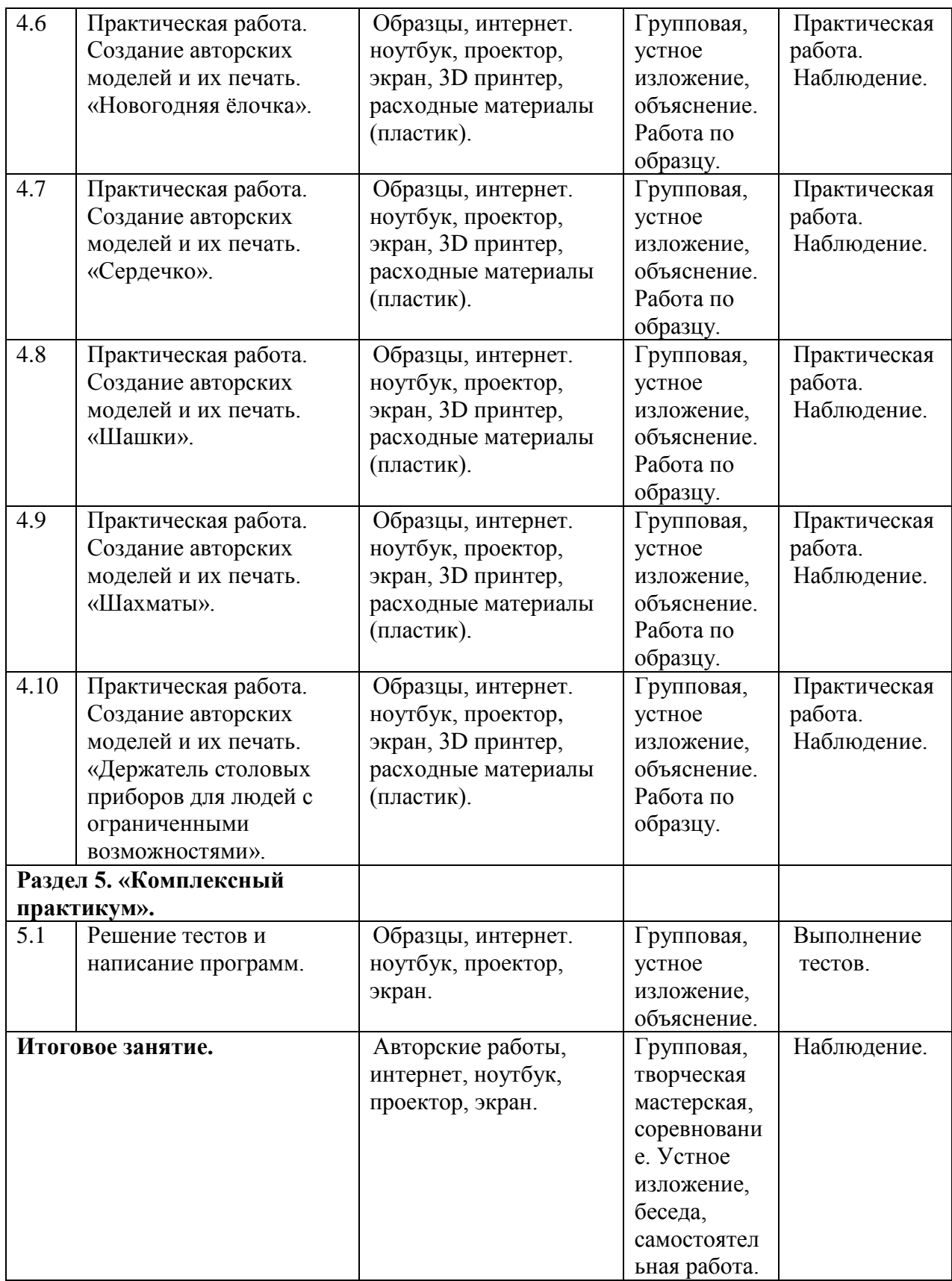

# **1.3. Цель и задачи программы.**

**Цель:** формирование комплекса знаний, умений и навыков в области применения технологий 3д-моделирования.

## **Задачи:**

### *образовательные:*

- актуализация навыков использования информационных компьютерных технологий как основы 3D моделирования;
- формирование представлений о трехмерном моделировании, назначении, промышленном и бытовом применении, перспективах развития;
- изучение программ «Agisoft Metashape Professional», «Google SketchUp.», «Blender», «Autodesk 123D design», «3D MAX», «КОМПАС-3D» (инсталляция, изучение интерфейса, основные приемы работы); *развивающие:*
- развитие интереса к изучению и практическому освоению программ 3D моделирования;
- развитие коммуникативных навыков как условия работы в команде при разработке творческих проектов;
- развитие у учащихся инженерного мышления, навыков конструирования, и эффективного использования компьютерных систем; *воспитательные:*
- формировать у детей интерес к профессии, связанной с техникой, изобразительным искусством, дизайном: инженер-конструктор, инженертехнолог, проектировщик, художник, дизайнер.
- воспитывать эстетическое восприятие мира;
- воспитывать бережное отношение к окружающей среде (природе, своему здоровью, здоровью других людей);
- воспитывать настойчивость и стремления к достижению поставленной цели;
- формировать общую информационную культуру у обучающихся;
- Формировать зону личных научных и творческих интересов обучающихся.

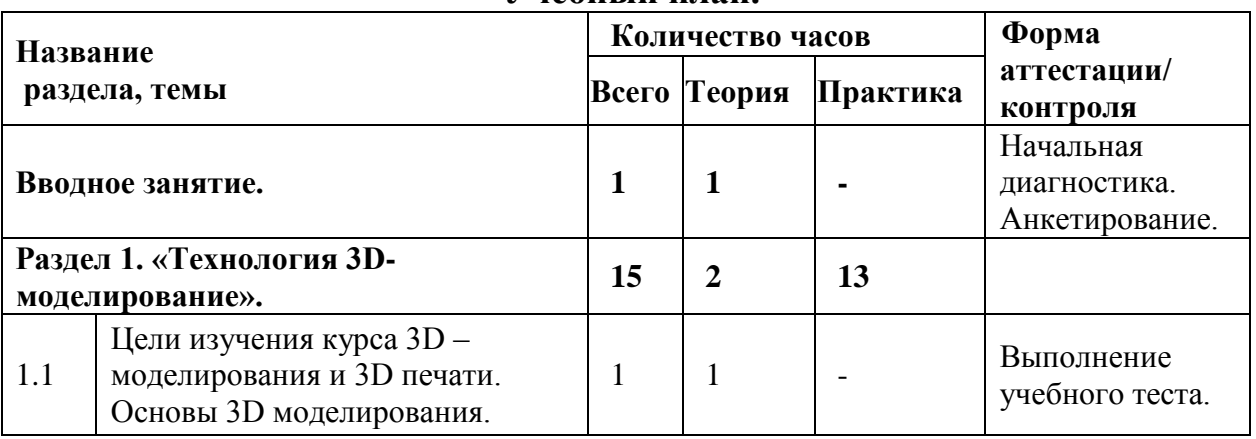

#### **1.4. Содержание программы. Vueби**ый план

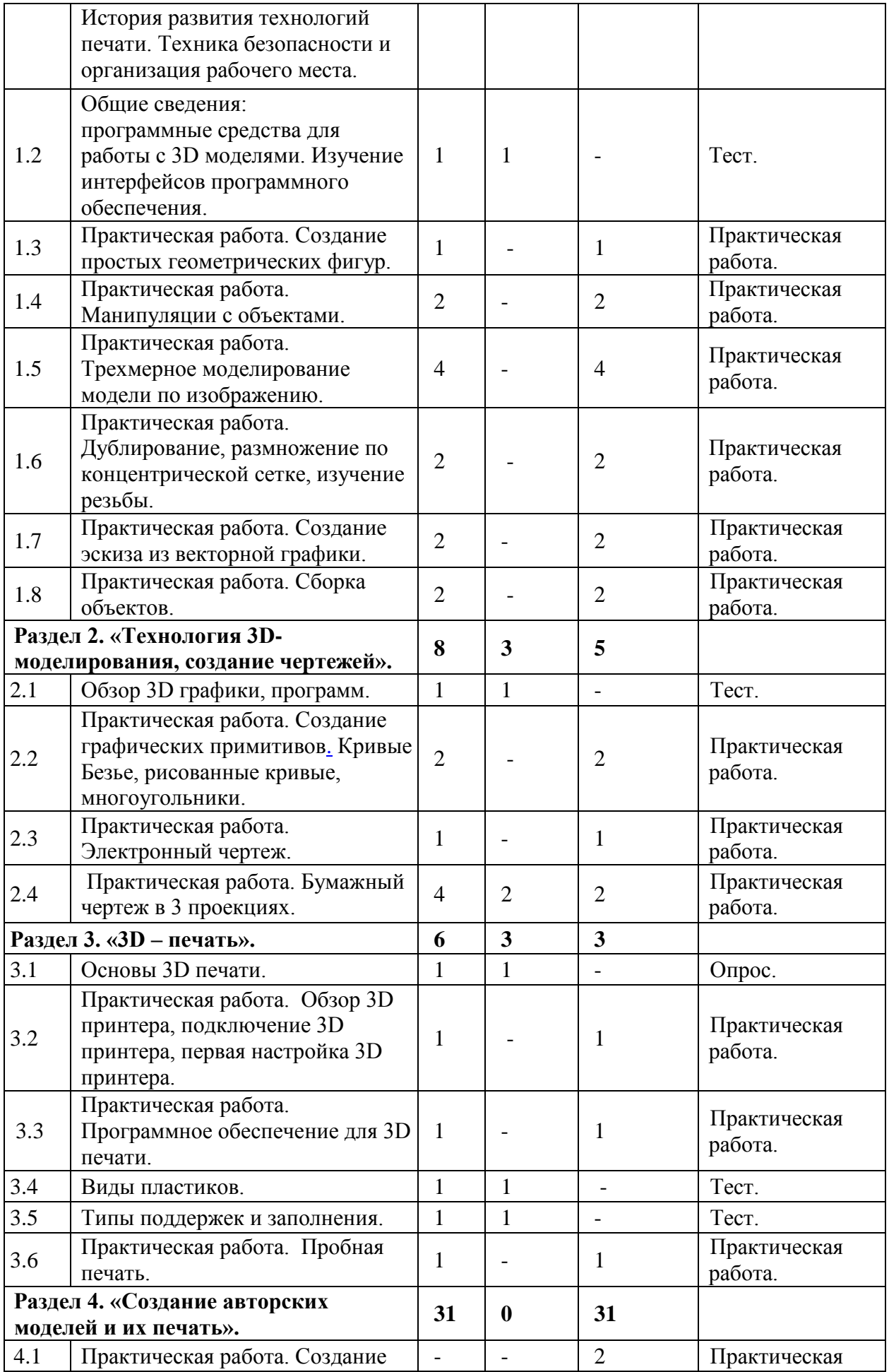

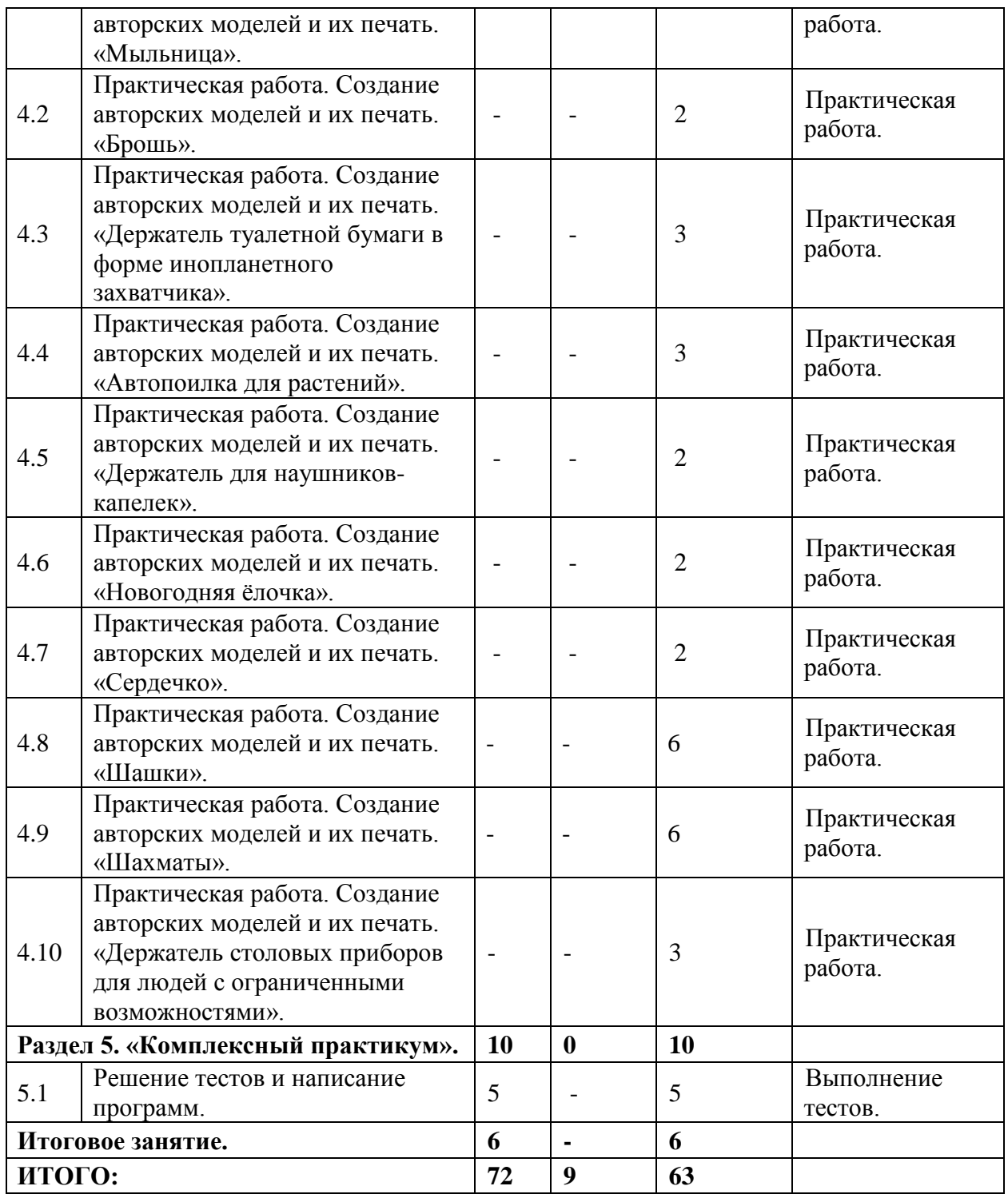

### **Содержание учебного плана.**

# **Вводное занятие.**

*Теория:* ознакомление с планом работы объединения. Инструктаж по технике безопасности. План работы, цели, задачи объединения, правила работы в группе. Режим занятий, основные требования к воспитанникам. Начальная диагностика. Анкетирование.

**Раздел 1. «Технология 3D – моделирование».** 

1.1 Цели изучения курса 3D – моделирования и 3D печати. Основы 3D моделирования. История развития технологий печати. Техника безопасности и организация рабочего места.

*Теория***:** краткая история развития технологий печати. Что такое 3D принтер. Основы безопасности при работе с ПК, 3D принтером. Устройство и принцип работы персонального компьютера.

1.2 Общие сведения: программные средства для работы с 3D моделями. Изучение интерфейсов программного обеспечения.

*Теория:* устройство и принцип работы персонального компьютера. Обзор 3D графики, обзор разного программного обеспечения. Знакомство с программами «Agisoft Metashape Professional», «Google SketchUp.», «Blender», «Autodesk 123D design», «3D MAX», «КОМПАС-3D» (инсталляция, изучение интерфейса, основные приемы работы), сетка и твердое тело, STL формат.

1.3 Практическая работа. Создание простых геометрических фигур.

*Практика:* создание простых геометрических фигур (шар, конус, тороид, цилиндр, тетраэдр, гексаэдр(куб), октаэдр, додекаэдр, икосаэдр и др.)

1.4 Практическая работа. Манипуляции с объектами.

*Практика:* перемещение (вправо, влево, вверх, вниз); вращение (относительно оси под заданным углом); масштабирование объекта;

группировка объектов; разделение объектов; копирование фигур и др.

1.5 Практическая работа. Трехмерное моделирование модели по изображению.

*Практика:* процесс создания 3D объектов в программе Blender в 6 основных этапов: 1 этап – создание окна 3D вида (и дополнительных окон);

2 этап – создание и редактирование объектов;

3 этап – добавление анимации и спецэффектов;

4 этап – украшение фона;

5 этап – сохранение объекта.

1.6 Практическая работа. Дублирование, размножение по концентрической сетке, изучение резьбы.

*Практика:* работать с Blender (свободным пакетом 3D графики) в режиме редактирования, использовать экструдирование, создавать и дублировать объекты и фигуры, переключаться в режим рендеринга и сохранять изображение.

1.7 Практическая работа. Создание эскиза из векторной графики.

*Практика:* практическая работа «Построение составной пирамиды» (с использованием программы Компас 3DLT). Знакомство с программой «CorelDRAW», основы векторной графики, конвертирование форматов.

1.8 Практическая работа. Сборка объектов. Зачет.

*Практика:* работа с использованием программы Компас 3D, проектирование сборок сверху –вниз (создание деталей в одном файле и параллельная их сборка), снизу-вверх (создание деталей отдельными файлами и последующая их сборка).

**Раздел 2. «Технология 3D- моделирования, создание чертежей».**

2.1 Обзор 3D графики, программ.

*Практика:* обзор программ «Agisoft Metashape Professional», «Google SketchUp.», «Blender», «Autodesk 123D design», «3D MAX», «КОМПАС-3D», их возможности, плюсы и минусы в использовании.

2.2 Практическая работа. Создание графических примитивов. Кривые Безье, рисованные кривые, многоугольники.

*Практика:* построение графических примитивов в CorelDraw".

2.3 Практическая работа. Электронный чертеж.

*Практика:* создание чертежа в программном обеспечении по 3D – моделированию, конвертирование графических изображений в векторную графику. Изучение шаблонов для создания чертежа в 3 проекциях, создание разрезов, выставление размеров, правильное написание текста на чертеже.

2.4 Практическая работа. Бумажный чертеж в 3 проекциях.

*Практика:* Libre CAD. Бумажный чертеж детали в 3 проекциях (по выбору).

### **Раздел 3. «3D – печать».**

3.1 Основы 3D печати.

*Теория:* изучение разновидностей 3D принтеров, различного программного обеспечения. Подбор слайсеров для 3D принтера, возможность построения поддержек, правильное расположение модели на столе. Разработка моделей с помощью специальных компьютерных программ. Сохранение созданной модели в формате STL-файла и загрузка в программе слайсер, где формируется слои печати и настройки. Сохранение в формате gcode-файла. Создание изделия на 3D принтере по загруженному в него gcode-файлу.

3.2 Практическая работа. Обзор 3D принтера, подключение 3D принтера, первая настройка 3D принтера.

*Практика:* обзор 3D принтера, подключение 3D принтера, первая настройка 3D принтера.

3.3 Практическая работа. Программное обеспечение для 3D печати.

*Практика:* работа с использованием программ Cura, Repetier-Host, Утилита калибровки 3D принтеров, 3D-Tool Free Viewer, MakePrintable и др., анализ их возможностей, плюсы и минусы.

3.4 Виды пластиков.

*Теория:* **базовые пластики (**PLA, ABS, PETG (PET, PETT)), Нейлон (Nylon),

FLEX, TPE, TPC, Поликарбонат (PC); **экзотические пластики** дерево (WOOD), металлические, биоразлагаемые (bioFila), токопроводящие, святящиеся в темноте (люминесцентные), магнитные, меняющие цвет, керамические; **профессиональные пластики** углеродосодержащие, PC/ABS, HIPS, PVA, воскосодержащие, ASA, PP, POM, PMMA, чистящие, FPE, температуры плавления, химический состав.

3.5 Типы поддержек и заполнения.

*Теория:* разрушаемые поддержки FDM и SLS для основы берется ABSпластик, тогда как для поддержки – PLA-пластик, Легкоплавкая поддержка применяется в таких технологиях трехмерной печати: DODJet, FDM, MJM, SLS, а также SGC. Растворимые поддержки водорастворимый PVA-пластик, так и

гелевые поддерживающие материалы. Эта методика используется в технологиях SLA, SLS, FDM и MJM. Порошковые поддержки основном – в технологии лазерного спекания SLS и DMLS.

3.6 Практическая работа. Пробная печать.

*Практика:* пробная печать (по выбору).

**Раздел 4. «Создание авторских моделей и их печать».**

4.1 Практическая работа. Создание авторских моделей и их печать. «Мыльница».

*Практика:* создание авторских моделей и их печать. «Мыльница».

4.2 Практическая работа. Создание авторских моделей и их печать. «Брошь».

*Практика:* создание авторских моделей и их печать. «Брошь».

4.3 Практическая работа. Создание авторских моделей и их печать. «Держатель туалетной бумаги в форме инопланетного захватчика».

*Практика:* создание авторских моделей и их печать. «Держатель туалетной бумаги в форме инопланетного захватчика».

4.4 Практическая работа. Создание авторских моделей и их печать. «Автопоилка для растений».

*Практика:* создание авторских моделей и их печать. «Автопоилка для растений».

4.5 Практическая работа. Создание авторских моделей и их печать. «Держатель для наушников-капелек».

*Практика:* создание авторских моделей и их печать. «Держатель для наушников -капелек».

4.6 Практическая работа. Создание авторских моделей и их печать. «Новогодняя елочка».

*Практика:* создание авторских моделей и их печать. «Новогодняя елочка».

4.7 Практическая работа. Создание авторских моделей и их печать. «Сердечко».

*Практика:* создание авторских моделей и их печать. «Сердечко».

4.8 Практическая работа. Создание авторских моделей и их печать. «Шашки».

*Практика:* создание авторских моделей и их печать. «Шашки».

4.9 Практическая работа. Создание авторских моделей и их печать. «Шахматы».

*Практика:* создание авторских моделей и их печать. «Шахматы».

4.10 Практическая работа. Создание авторских моделей и их печать. «Держатель столовых приборов для людей с ограниченными возможностями».

*Практика:* создание авторских моделей и их печать. «Держатель столовых приборов для людей с ограниченными возможностями».

#### **Раздел 5. «Комплексный практикум».**

5.1 Решение тестов и написание программ.

*Практика:* решение тестов и написание программ (например, тест: «Способ создания простых геометрических фигур», «Принцип работы 3D принтера» и др.).

### **Итоговое занятие.**

**Практика:** проведение мониторинга результативности обучения по дополнительной общеобразовательной общеразвивающей программе.

### **1.5. Планируемые результаты.**

### *Личностные:*

- у обучающихся возрастет готовность и способность к саморазвитию;
- появится и окрепнет мотивация творческой деятельности;
- повысится самооценка на основе критериев успешности этой деятельности;
- появятся навыки сотрудничества в разных ситуациях, умение не создавать конфликты и находить выходы из спорных ситуаций;
- воспитаются этические чувства, прежде всего доброжелательность и эмоционально-нравственная отзывчивость;
- профориентация на инженерные профессии. *Метапредметные:*
- навыки общения в информационной среде;
- освоят разные способы решения проблем творческого и технического характера;
- разовьют умение ставить цели создавать творческие работы, планировать достижение этой цели, контролировать временные и трудовые затраты, создавать наглядные динамические графические объекты в процессе работы;
- получат возможность оценить полученный результат и соотнести его с изначальным замыслом, выполнить по необходимости коррекцию либо результата, либо замысла.

## *Предметные:*

- использование навыков ИКТ для 3D моделирования;
- представление о трехмерном моделировании, назначении, промышленном и бытовом применении, перспективах развития;
- навыки работы со свободно распространяемым программным обеспечением для 3D моделирования;
- ознакомление с учебными версиями платного программного обеспечения использующееся в промышленном и бытовом применении;
- владеть навыками работы с программами «Agisoft Metashape Professional», «Google SketchUp.», «Blender», «Autodesk 123D design», «3D MAX», «КОМПАС-3D» (инсталляция, изучение интерфейса, основные приемы работы). Создавать простые и сложные модели;
- получат навыки работы с технической документацией, а также разовьют навыки поиска, обработки и анализа информации;
- разовьют навыки объемного, пространственного, логического мышления и конструкторские способности;
- научатся применять изученные инструменты при выполнении научнотехнических проектов;
- получат необходимые навыки для организации самостоятельной работы;
- повысят свою информационную культуру. Учащиеся **должны уметь:**
- пользоваться 3D принтером, 3D сканером, программным обеспечением для 3D моделирования;
- выявлять неисправности 3D принтера;
- анализировать устройства 3D принтера и его комплектующих;
- приводить примеры ситуаций, в которых требуется программное обеспечение для создания 3D моделей;
- анализировать и сопоставлять различное программное обеспечение;
- осуществлять взаимодействие посредством программного обеспечения;
- создавать с использованием конструкторов (шаблонов) 3D модель;
- выявлять общие черты и отличия способов моделирования;
- анализировать программное обеспечение для создания моделей;
- приводить примеры ситуаций, в которых требуется разная плотность заполнения моделей;
- анализировать и сопоставлять различные слайсеры, оценивать их возможности;
- осуществлять взаимодействие 3D принтера с ПК;
- определять минимальное время, необходимое для печати модели;
- проводить поиск моделей в сети Интернет;

создавать с использованием конструкторов (шаблонов) 3D модели.

#### **Блок № 2. «Комплекс организационно-педагогических условий». 2.1. Календарный учебный график.**

Количество учебных недель – 36.

*Дата начала и окончания учебных периодов*

Начало занятий обучения с 1 сентября, окончание занятий 31 мая. Продолжительность каникул с 1 июня по 31 августа.

### **2.2. Условия реализации программы. Материально-техническое обеспечение.**

Учебный кабинет, ноутбук (9 шт) с наличием доступа в Интернет, локальная сеть (по количеству учащихся), сканер, принтер, ксерокс, проектор, 3D принтер, расходные материалы к 3D-принтеру - пластик для 3D принтера – PLA-40шт.

#### **Санитарно-гигиенические требования.**

Занятия должны проводиться в кабинете, соответствующем требованиям техники безопасности, противопожарной безопасности, санитарным нормам. Кабинет должен хорошо освещаться и периодически проветриваться. Необходимо наличие аптечки с медикаментами для оказания первой медицинской помощи.

#### **Информационное обеспечение.**

Подборка информационной и справочной литературы, разработки обучающих программ, практический материал, видеоматериал, наглядные пособия, дидактический материал, ресурсы Интернета, диагностические методики для определения уровня ЗУН, система автоматизированного проектирования (3D-редакторы), компьютерные программы по 3D моделированию «Agisoft Metashape Professional», «Google SketchUp.», «Blender», «Autodesk 123D design», «3D MAX», «КОМПАС-3D».

## **Кадровое обеспечение.**

Педагог, работающий по данной программе, должен иметь высшее или среднее профессиональное образование в области, соответствующей профилю детского объединения без предъявления требований к стажу работы, либо высшее профессиональное образование и дополнительную профессиональную подготовку по направлению «Образование и педагогика» без предъявления требований к стажу работы, педагоги дополнительного образования с классическим образованием, учитель информатики.

#### **2.3. Форма аттестации.**

В середине и конце периода обучения проводится *промежуточная и итоговая аттестация в форме итогового контроля.* 

При этом успешность обучения определяется не местом, занятым в соревновании, а *позитивной динамикой личных достижений*, *уровнем личностного развития*. Уровень личностного развития обучающихся определяется в результате системного мониторинга динамики достижений обучающихся при обучении по программе.

#### **2.4. Оценочные материалы.**

Виды контроля:

Начальный – проводится в начале учебного года. Его цель – первоначальная оценка знаний и умений обучающихся.

Текущий – в течение учебного года. Его цель – определить степень усвоения обучающимися учебного материала, подбор наиболее эффективных методов обучения.

Итоговый – в конце учебного года. Его цель – определить изменение уровня развития творческих способностей обучающихся, получение сведений для совершенствования программы и методов обучения.

Итогом реализации дополнительной общеобразовательной (общеразвивающей) программы является контрольное (итоговое, отчетное) занятие, на котором проверяется теоретическая и практическая подготовка учащихся. Уровни освоения программы – высокий, средний, низкий. Методом проверки теоретических знаний является устный опрос.

# **2.5. Список литературы.**

#### **Литература для педагога.**

1. Аббасов, И.Б. Двухмерное и трехмерное моделирование в 3ds MAX / И.Б. Аббасов. - М.: ДМК, 2017. - 176 c.

2. Большаков В.П. Создание трехмерных моделей и конструкторской документации в системе КОМПАС-3D, 2017 г.в., 496 стр.

3. Большаков В.П., Бочков А.Л., Лячек Ю.Т. Твердотельное моделирование деталей в CAD – системах: AutoCAD, КОМПАС-3D, SolidWorks, Inventor, Creo. 2017 г.в. 304 стр.

4. Ганеев, Р.М. 3D-моделирование персонажей в Maya: Учебное пособие для вузов / Р.М. Ганеев. - М.: ГЛТ, 2018. - 284 c.

5. Герасимов А. Самоучитель КОМПАС-3D V12 , 2018 г.в. 464 стр.

6. Зеньковский, В. 3D-моделирование на базе Vue xStream: Учебное пособие / В. Зеньковский. - М.: Форум, 2017. - 384 c.

7. Зеньковский, В.А. 3D моделирование на базе Vue xStream: Учебное пособие / В.А. Зеньковский. - М.: ИД Форум, НИЦ Инфра-М, 2017. - 384 c.

8. Климачева, Т.Н. AutoCAD. Техническое черчение и 3D-моделирование. / Т.Н. Климачева. - СПб.: BHV, 2018. - 912 c.

9. Пекарев, Л. Архитектурное моделирование в 3ds Max / Л. Пекарев. - СПб.: BHV, 2017. - 256 c.

10. Петелин, А.Ю. 3D-моделирование в Google Sketch Up - от простого к сложному. Самоучитель / А.Ю. Петелин. - М.: ДМК Пресс, 2016. - 344 c.

11. Погорелов, В. AutoCAD 2009: 3D-моделирование / В. Погорелов. - СПб.: BHV, 2017. - 400 c.

12. Полещук, Н.Н. AutoCAD 2007: 2D/3D-моделирование / Н.Н. Полещук. - М.: Русская редакция, 2017. - 416 c.

13. Сазонов, А.А. 3D-моделирование в AutoCAD: Самоучитель / А.А. Сазонов. - М.: ДМК, 2017. - 376 c.

14. Тозик, В.Т. 3ds Max Трехмерное моделирование и анимация на примерах / В.Т. Тозик. - СПб.: BHV, 2018. - 880 c.

15. Трубочкина, Н.К. Моделирование 3D-наносхемотехники / Н.К. Трубочкина. - М.: Бином. Лаборатория знаний, 2018. - 499 c.

16. Швембергер, С.И. 3ds Max. Художественное моделирование и специальные эффекты / С.И. Швембергер. - СПб.: BHV, 2017. - 320

## **Литература для учащихся.**

1. Герасимов А. Самоучитель КОМПАС-3D V12, 2017 г.в. 464 стр.

2. Большаков В.П., Бочков А.Л., Лячек Ю.Т. Твердотельное моделирование деталей в CAD – системах: AutoCAD, КОМПАС-3D, SolidWorks, Inventor, Creo. 2018 г.в. 304 стр.

3. Большаков В.П. Создание трехмерных моделей и конструкторской документации в системе КОМПАС-3D, 2017 г.в., 496 стр.

4. Полещук Н. Самоучитель AutoCAD, 2016 г.в. 384 стр.

5. Погорелов, В. AutoCAD 2009: 3D-моделирование / В. Погорелов. - СПб.: BHV, 2017. - 400 c.

6. Климачева, Т.Н. AutoCAD. Техническое черчение и 3D-моделирование. / Т.Н. Климачева. - СПб.: BHV, 2018. - 912 c.

7. Сазонов, А.А. 3D-моделирование в AutoCAD: Самоучитель / А.А. Сазонов. - М.: ДМК, 2017. - 376 c.

#### **Информационное обеспечение.**

[http://today.ru](http://today.ru/) [–](http://today.ru/) энциклопедия 3D печати

[http://3drazer.com](http://3drazer.com/) - Портал CG. Большие архивы моделей и текстур для 3ds max [http://3domen.com](http://3domen.com/) [-](http://3domen.com/) Сайт по 3D-графике Сергея и Марины Бондаренко/виртуальная школа по 3ds max/бесплатные видеоуроки

[http://www.render.ru](http://www.render.ru/) - Сайт посвященный 3D-графике

[http://3DTutorials.ru](http://3dtutorials.ru/) - Портал посвященный изучению 3D Studio Max [http://3dmir.ru](http://3dmir.ru/) [-](http://3dmir.ru/) Вся компьютерная графика — 3dsmax, photoshop, CorelDraw http://3dcenter.ru - Галереи/Уроки [http://www.3dstudy.ru](http://www.3dstudy.ru/) [http://www.3dcenter.ru](http://www.3dcenter.ru/)

[http://video.yandex.ru](http://video.yandex.ru/) [-](http://video.yandex.ru/) уроки в программах Autodesk 123D design, 3D MAX [www.youtube.com](http://www.youtube.com/) - уроки в программах Autodesk 123D design, 3D MAX <http://online-torrent.ru/Table/3D-modelirovanie>

[http://www.blender.org](http://www.blender.org/) – официальный адрес программы блендер <http://autodeskrobotics.ru/123d>[http://www.123dapp.com](http://www.123dapp.com/) [http://www.varson.ru/geometr\\_9.html](http://www.varson.ru/geometr_9.html)

# ПРИЛОЖЕНИЕ 1

При оценивании моделей учитывается детализация моделей, оригинальность и креативность.

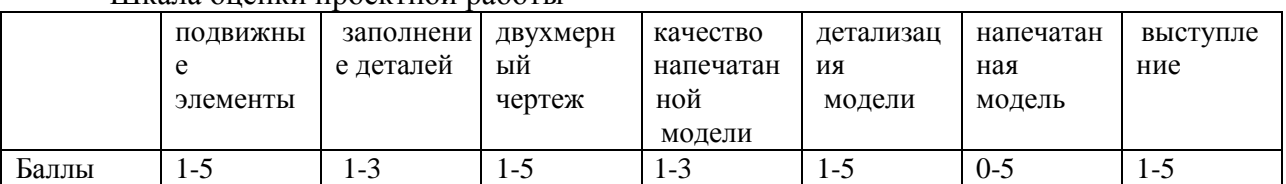

#### Шкала оценки проектной работы

#### **Мониторинг результативности обучения по дополнительной общеобразовательной общеразвивающей программе**

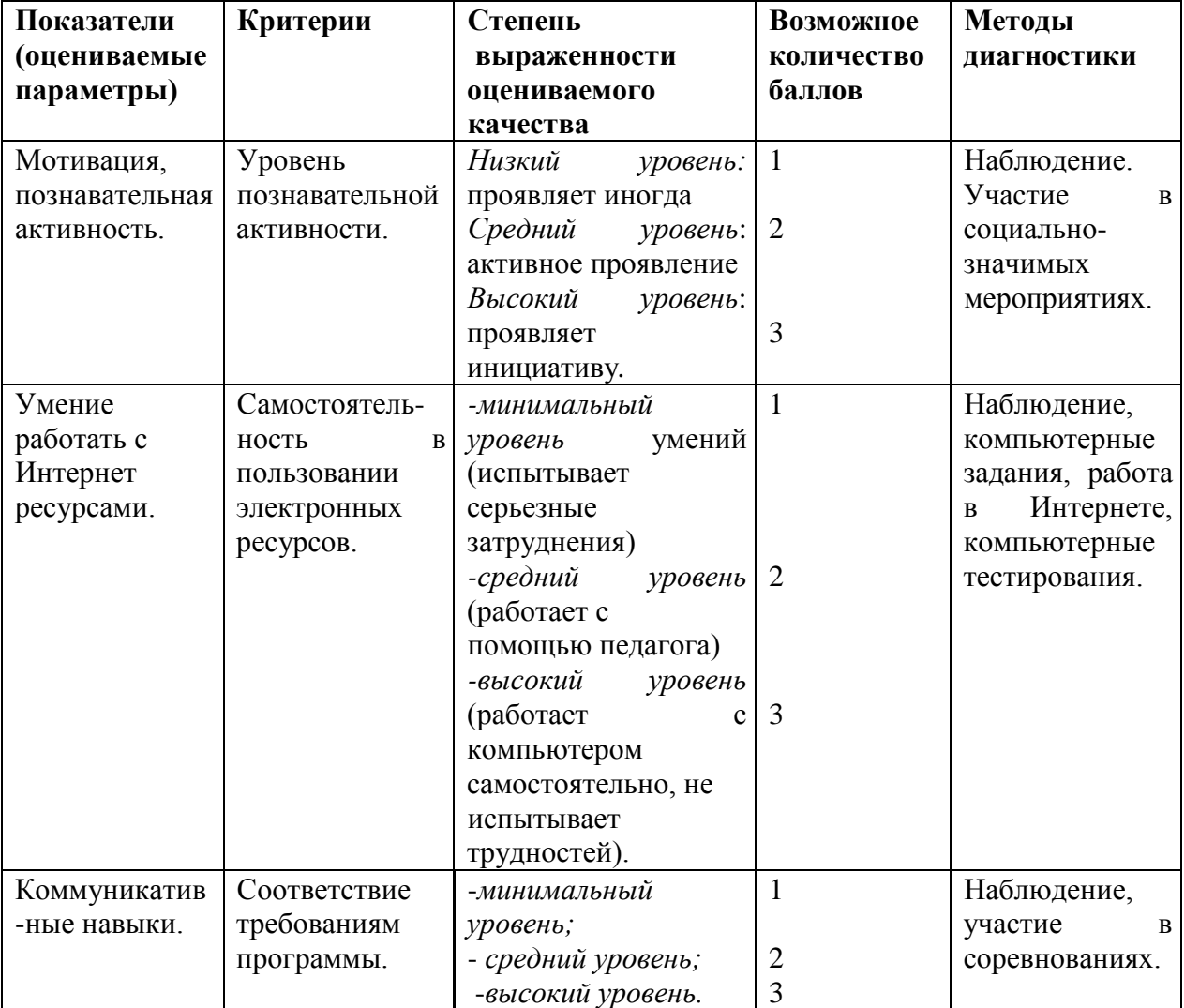

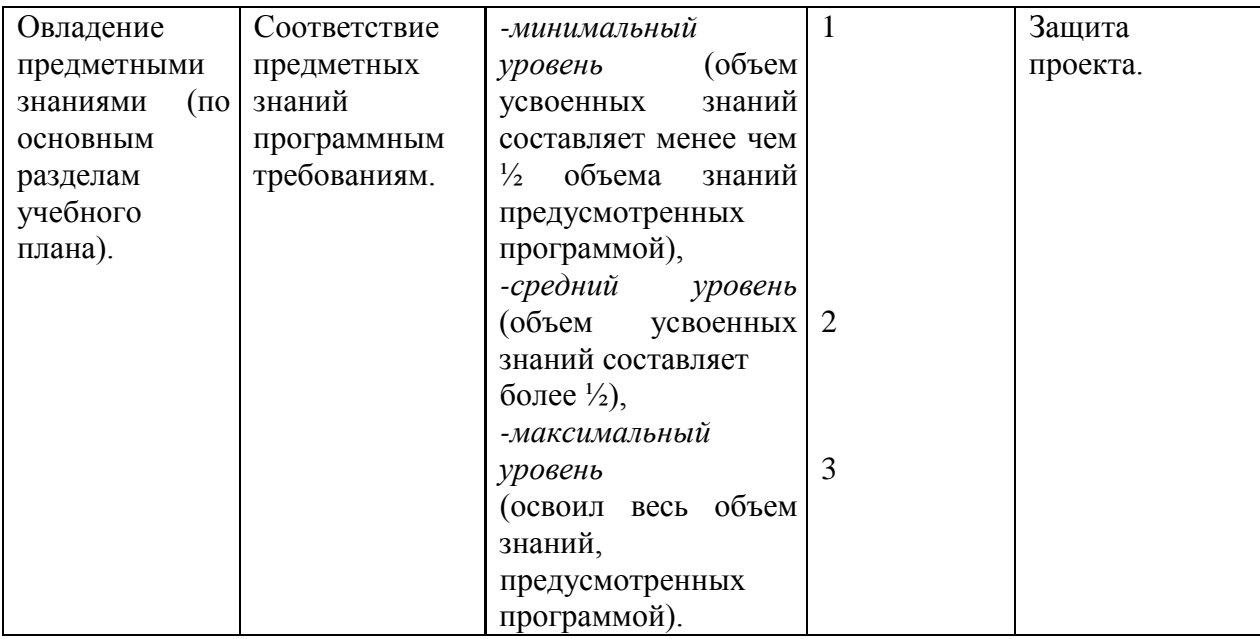

Максимальное количество баллов 12 баллов.

Уровни личностного развития:

- от 1 до 4 низкий уровень;
- от 4 до 7 средний уровень;
- от 7 до  $11$  высокий уровень.

Градация принята условно (информация может быть представлена обучающемуся только в процессе строго индивидуальной работы в совокупности с картой саморазвития, заполняемой самим учащимся!!!)

# **Дневник наблюдения результатов обучения по программам**

(заполняет педагог)

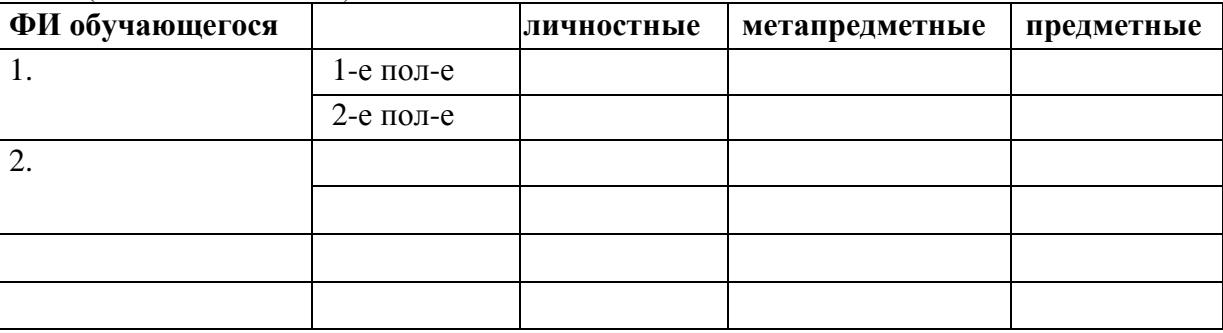

#### **Карта саморазвития**

(заполняет ученик для себя, один из способов задуматься о себе…)

Ф.И.\_\_\_\_\_\_\_\_\_\_\_\_\_\_\_\_\_\_\_\_\_\_\_\_\_\_\_\_\_\_\_\_\_\_ ОЦЕНКА «0» - не развито Дата заполнения <u>и подда</u>та в «1» - в слабой степени Творческое объединение\_\_\_\_\_\_\_\_\_\_\_\_\_\_\_\_\_\_ «2» - в средней степени «3» - в сильной степени

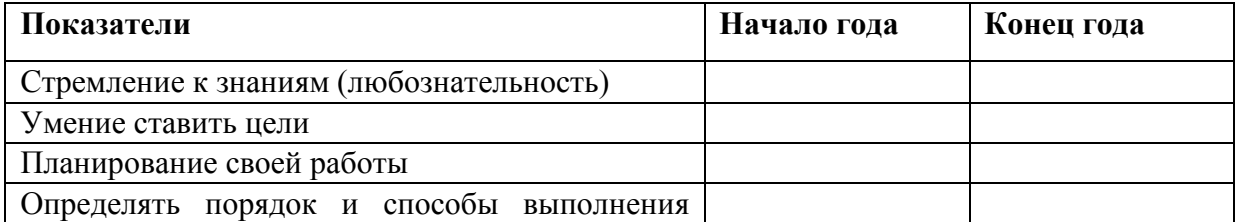

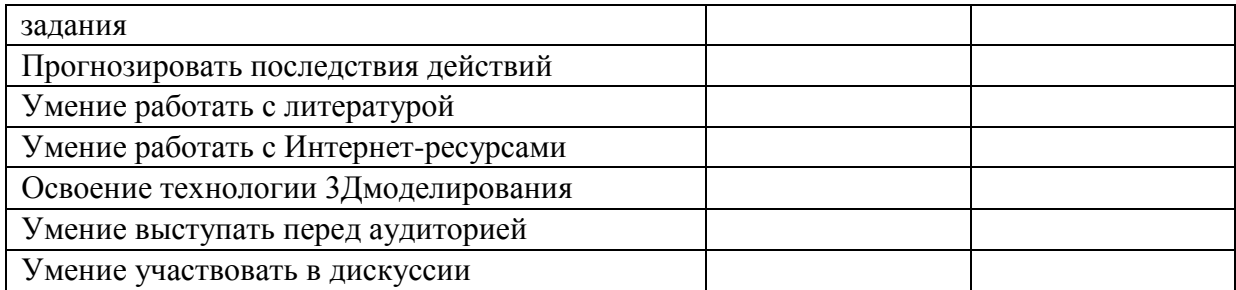

 Карта заполняется учеником в начале и в конце учебного года. Подсчет общего количества баллов дает возможность определить уровень саморазвития и самооценки, направленность интересов и возможностей ученика.

# ПРИЛОЖЕНИЕ 2

# Календарный график

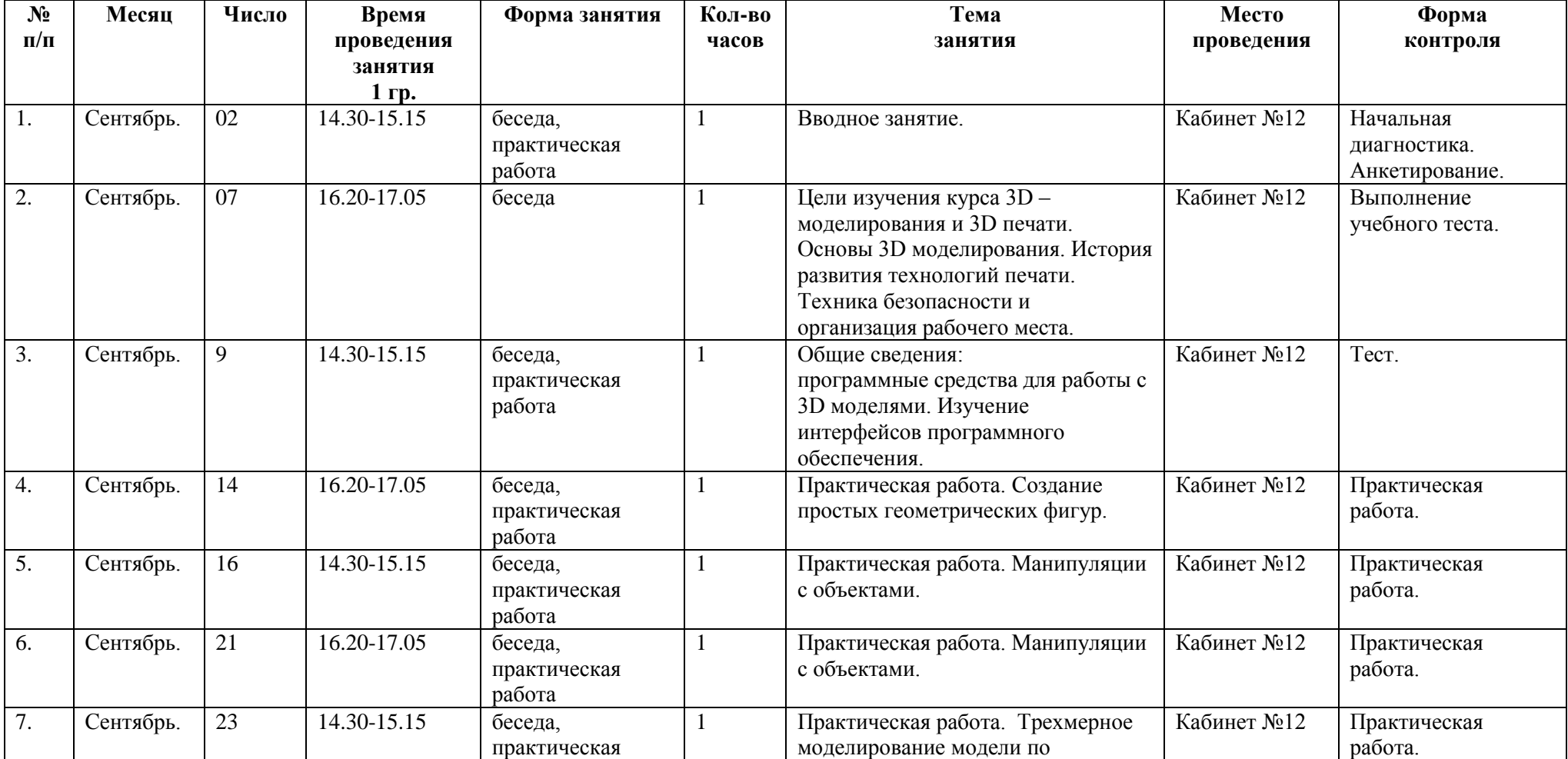

Календарный учебный график 1гр.

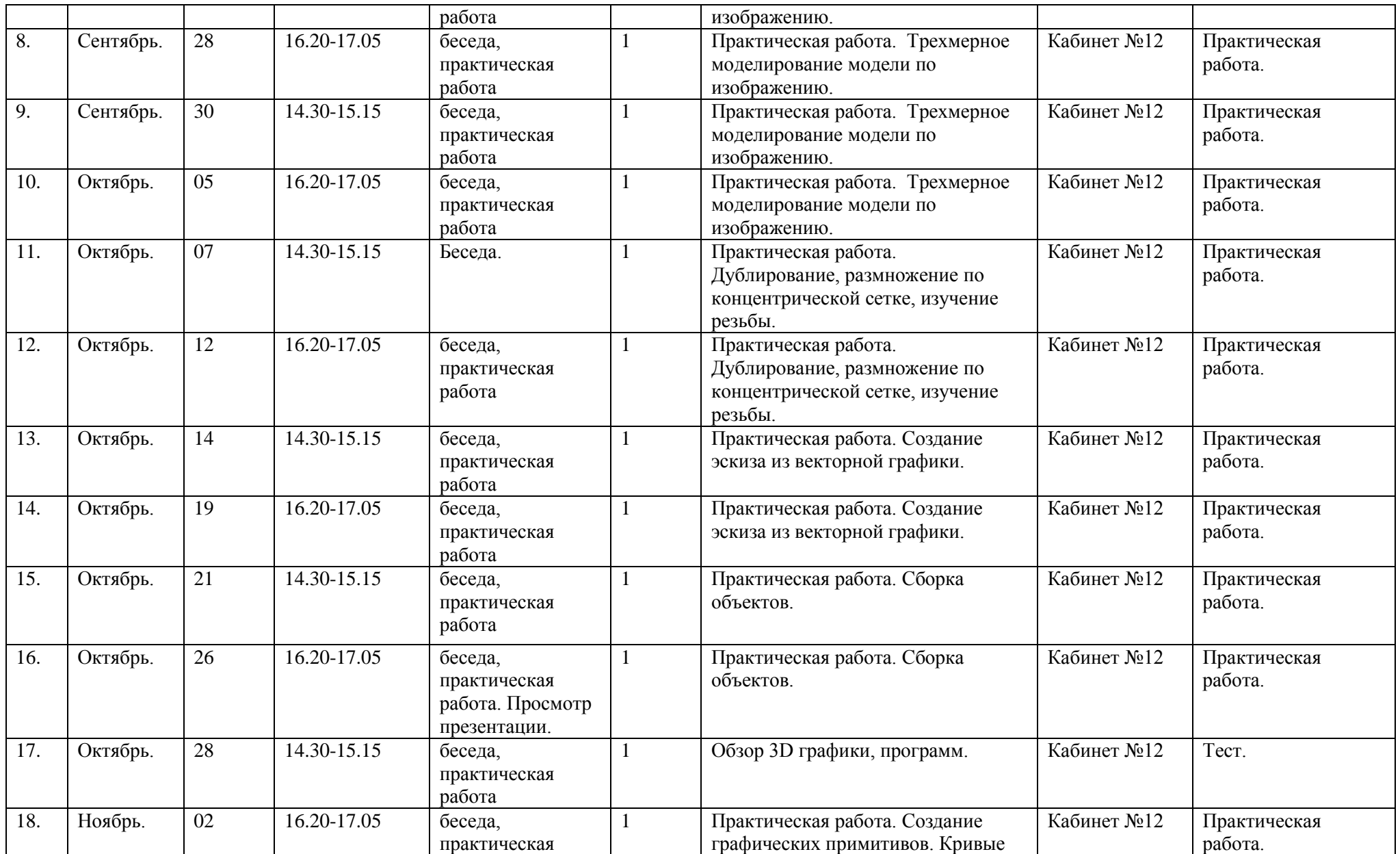

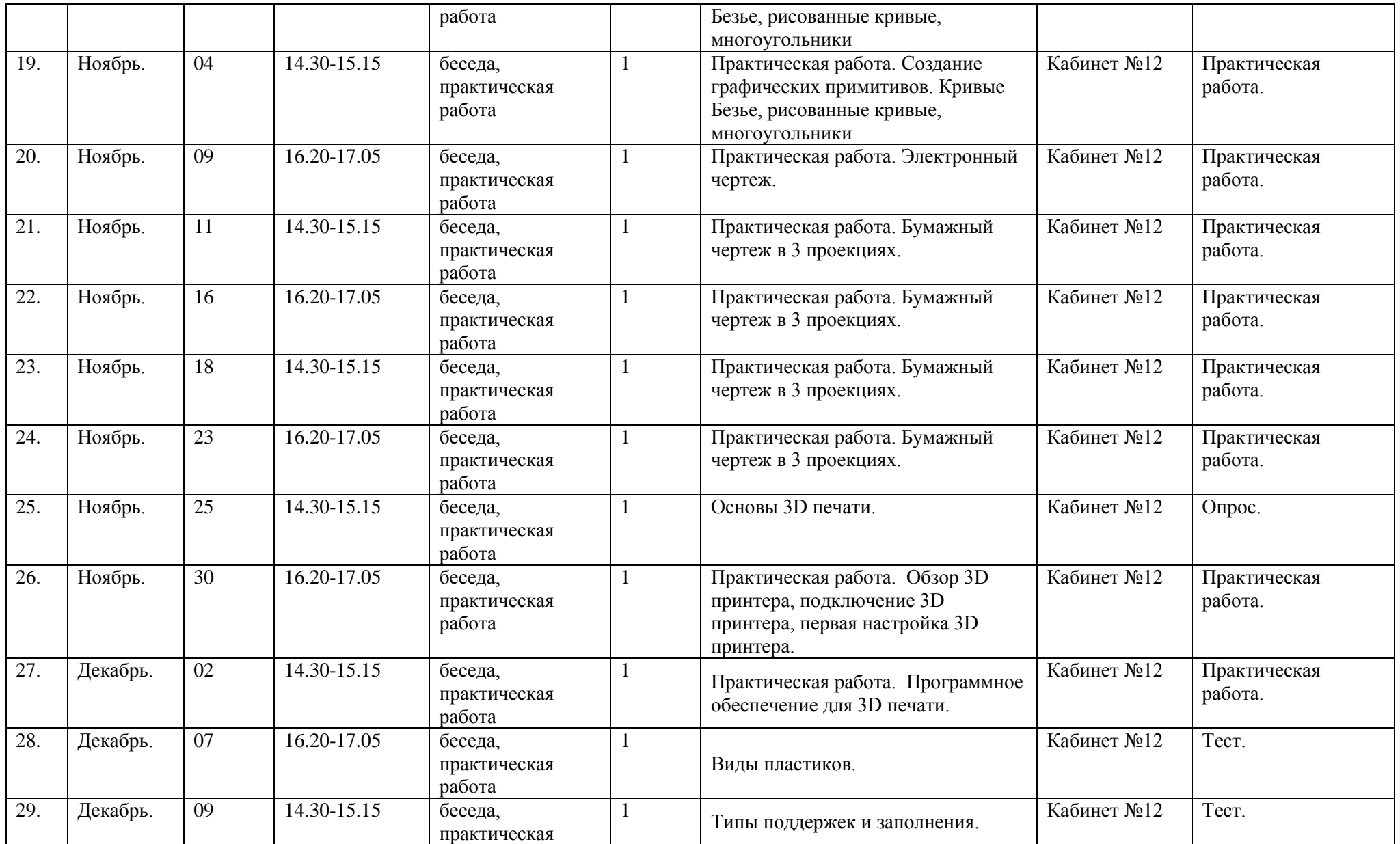

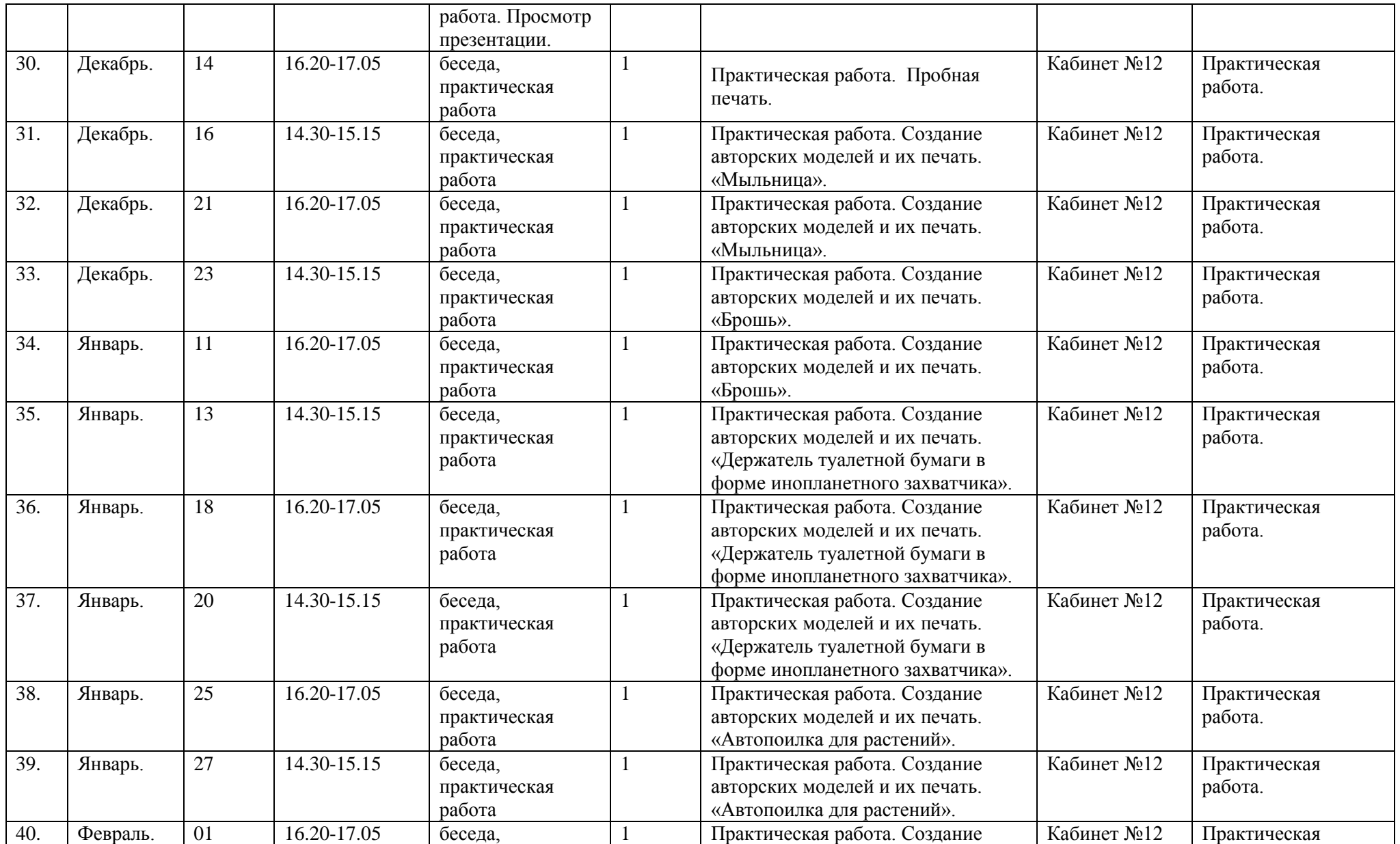

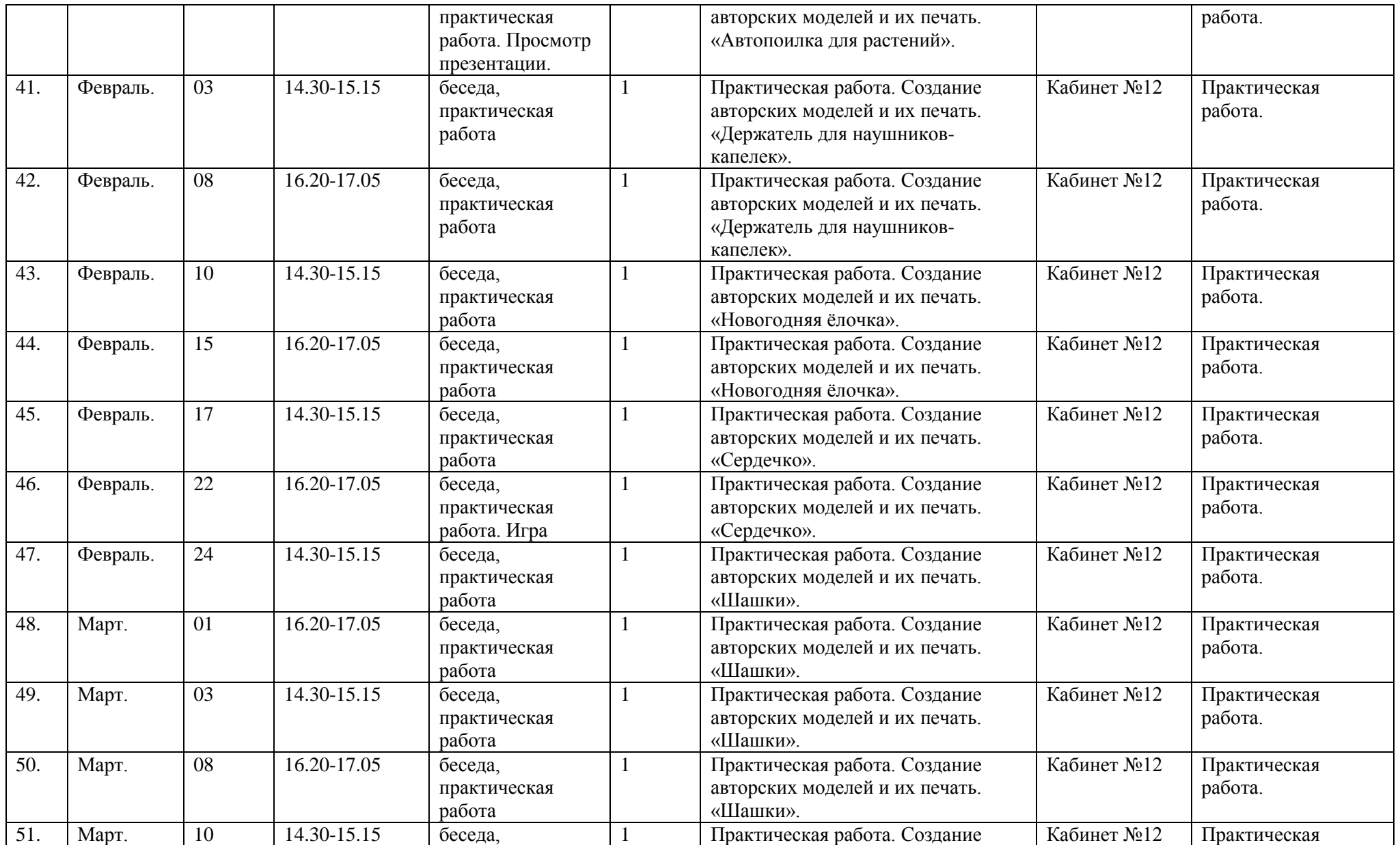

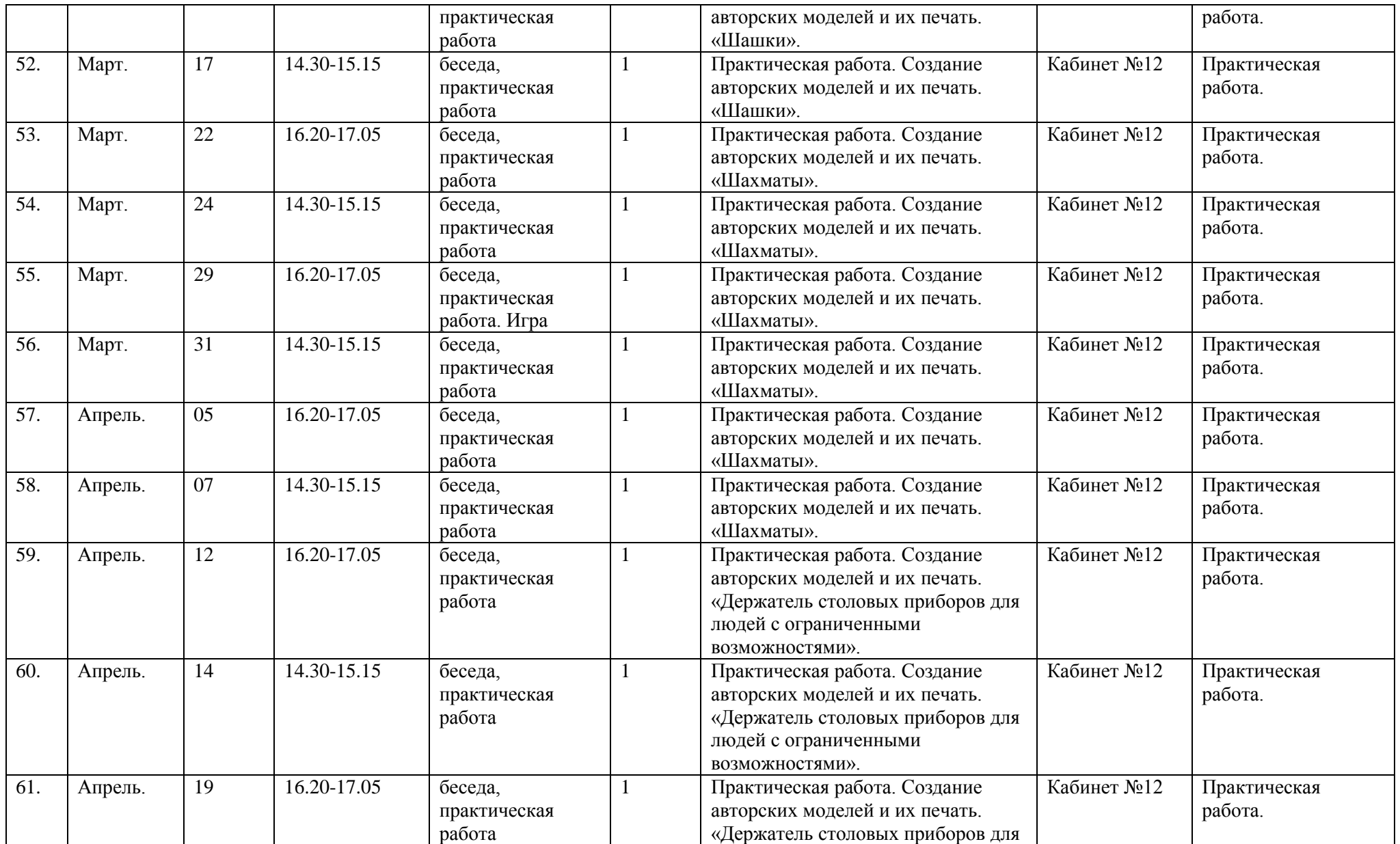

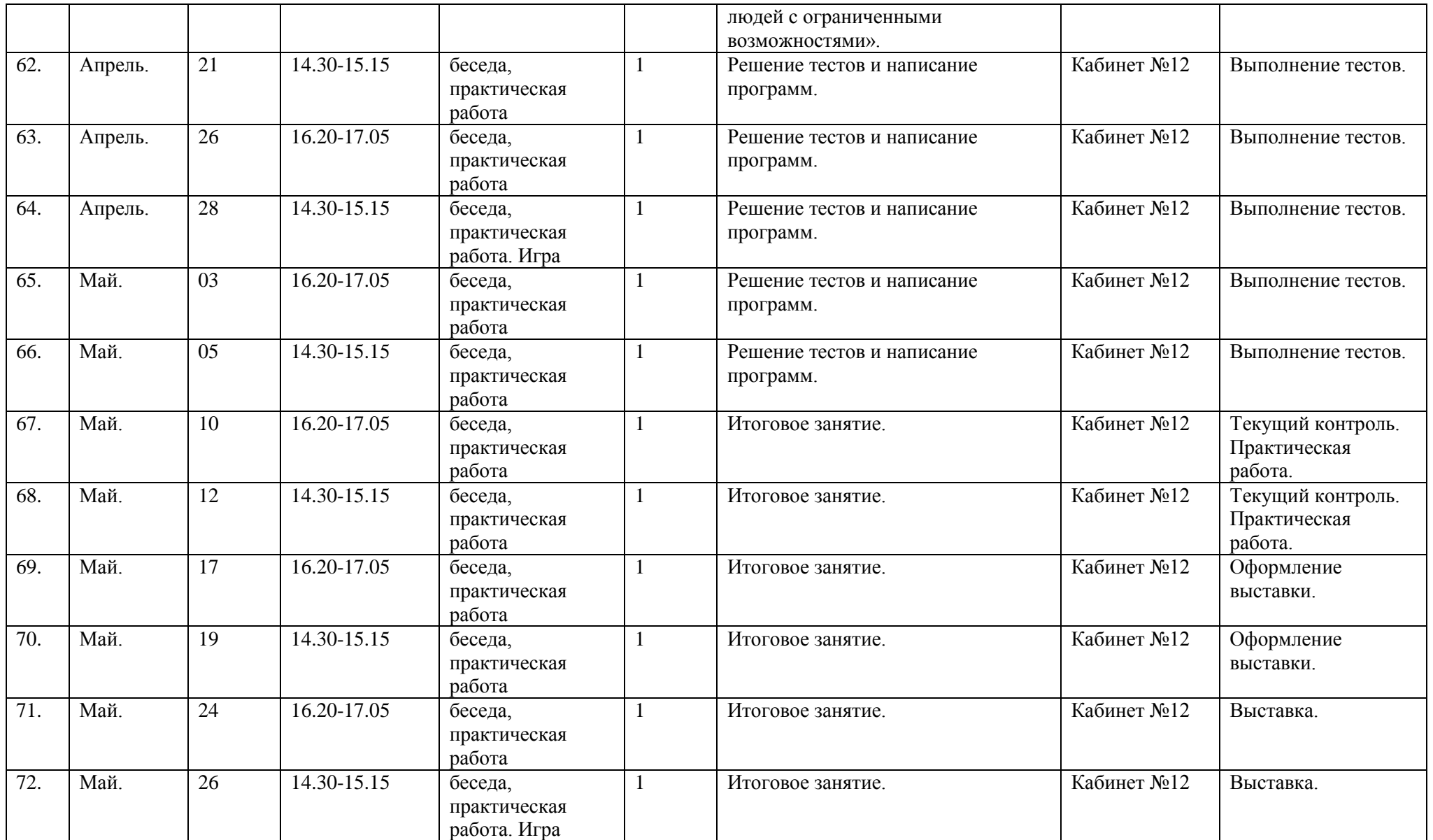

# Календарный учебный график 2 гр.

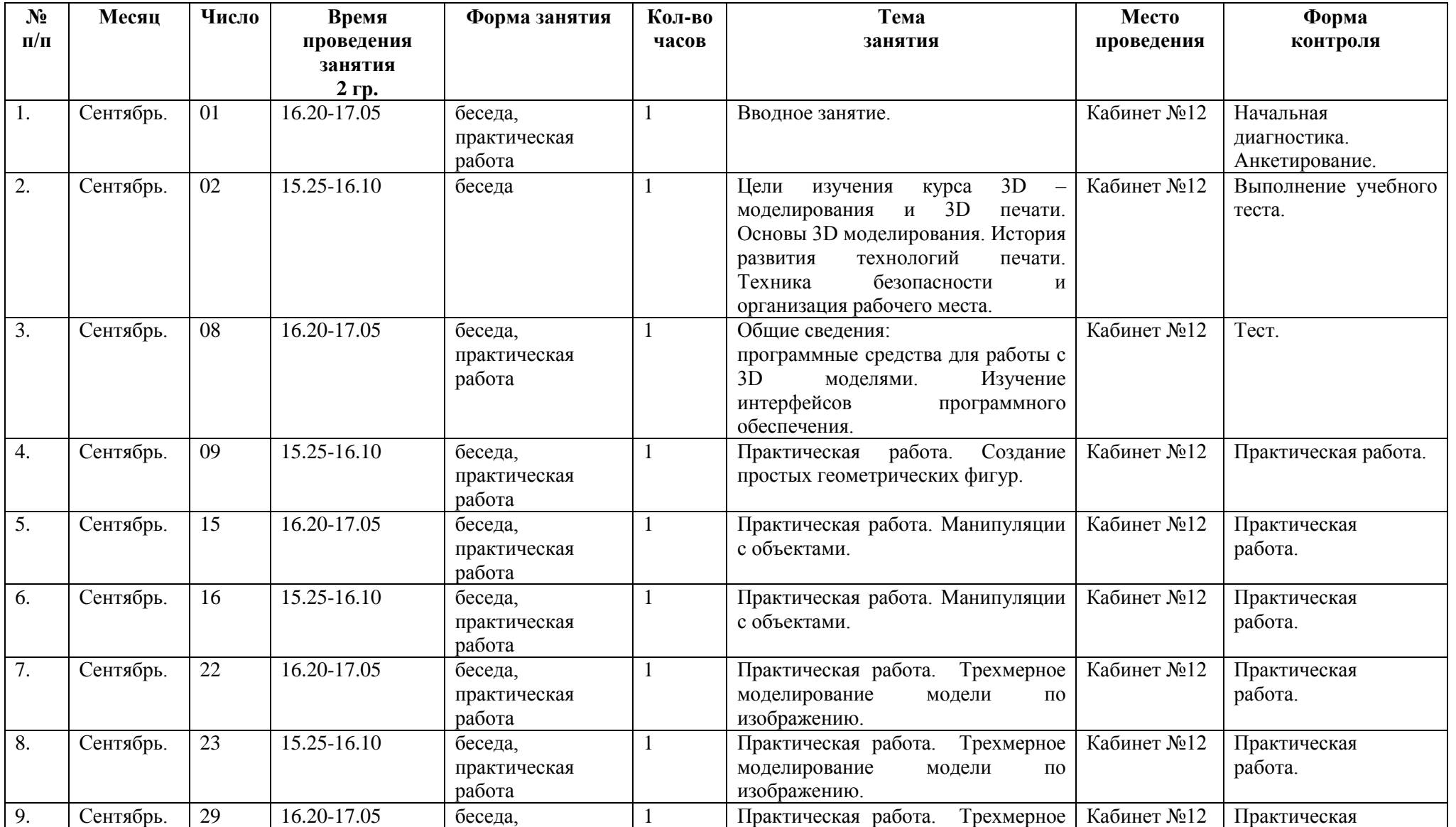

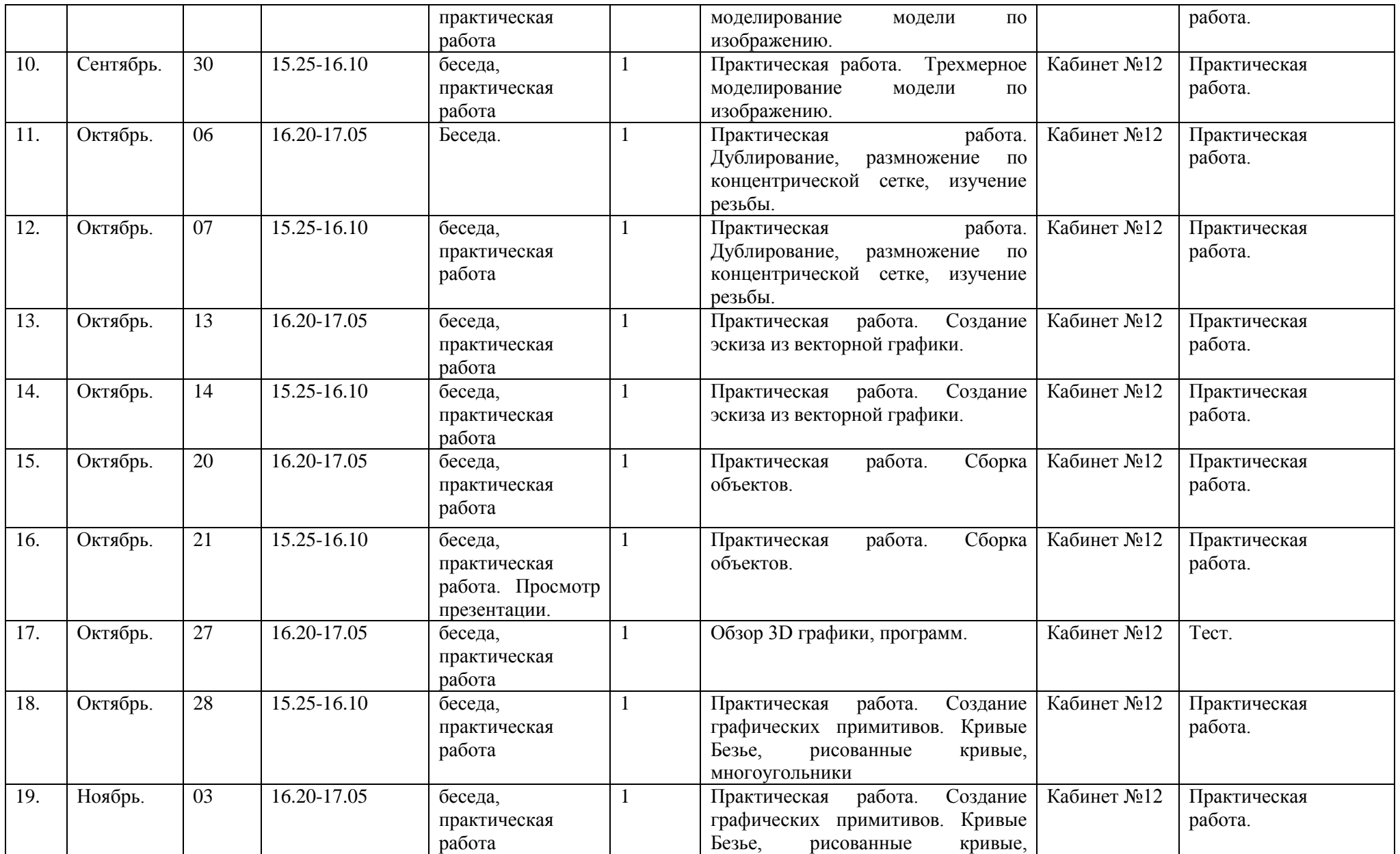

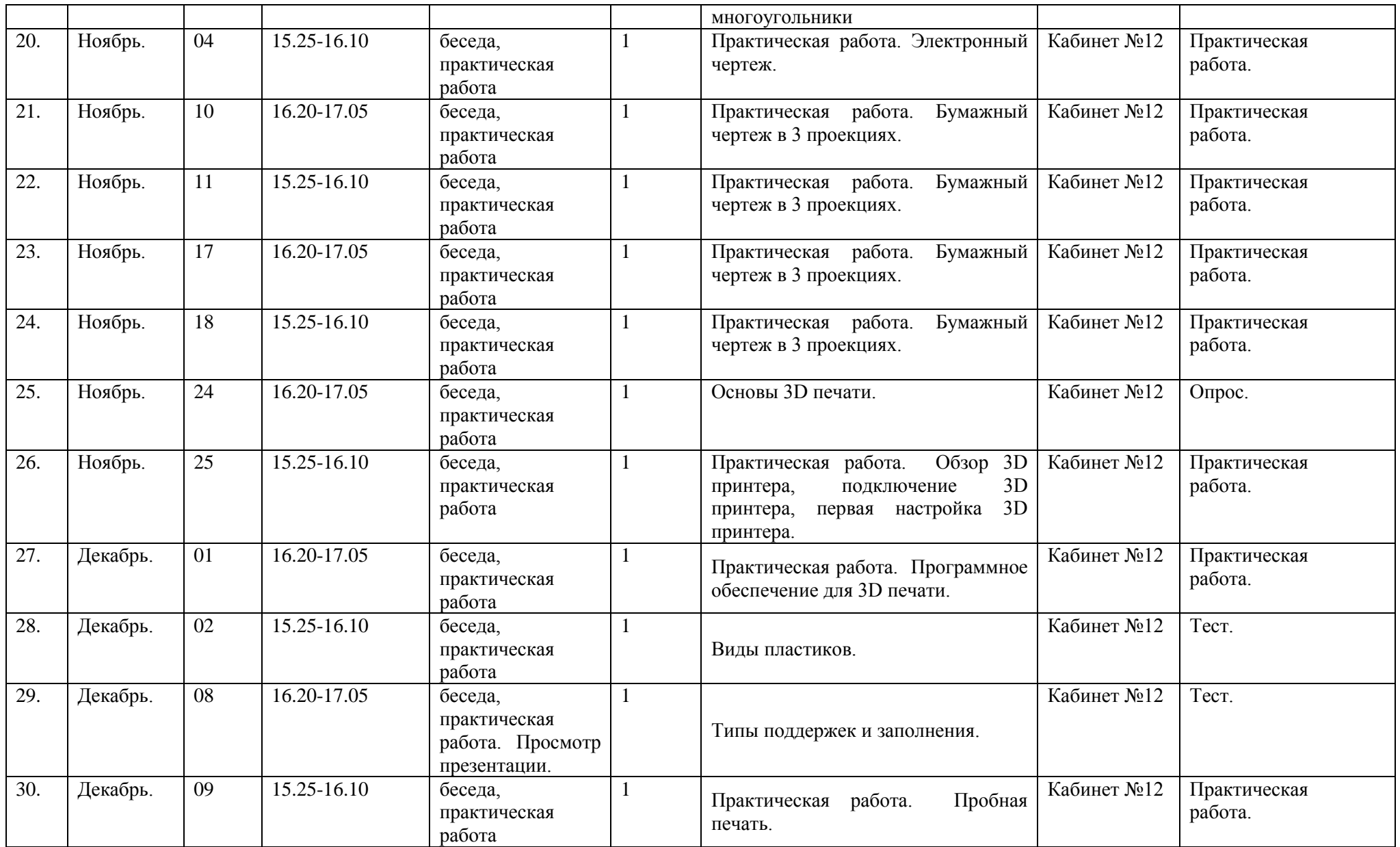

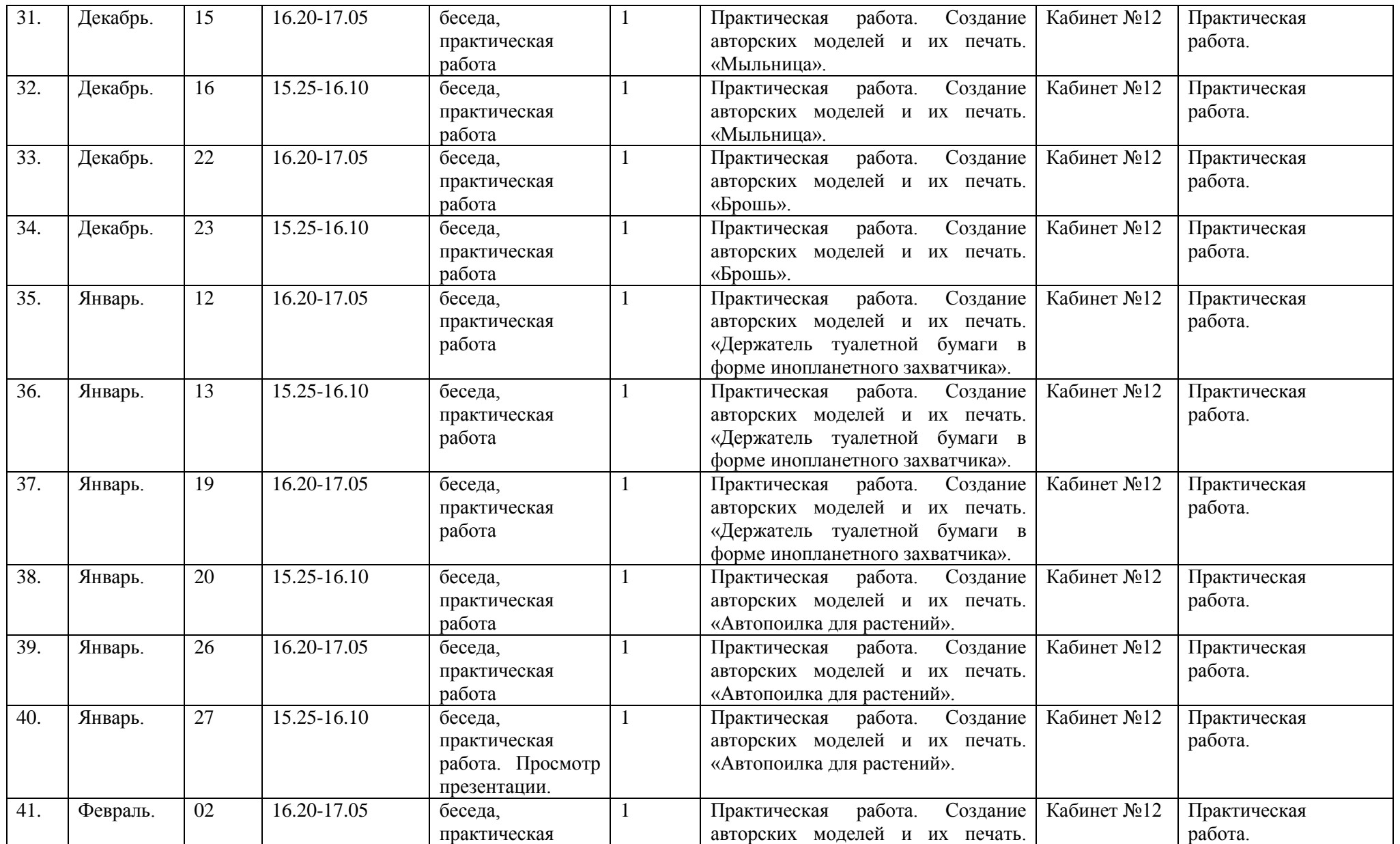

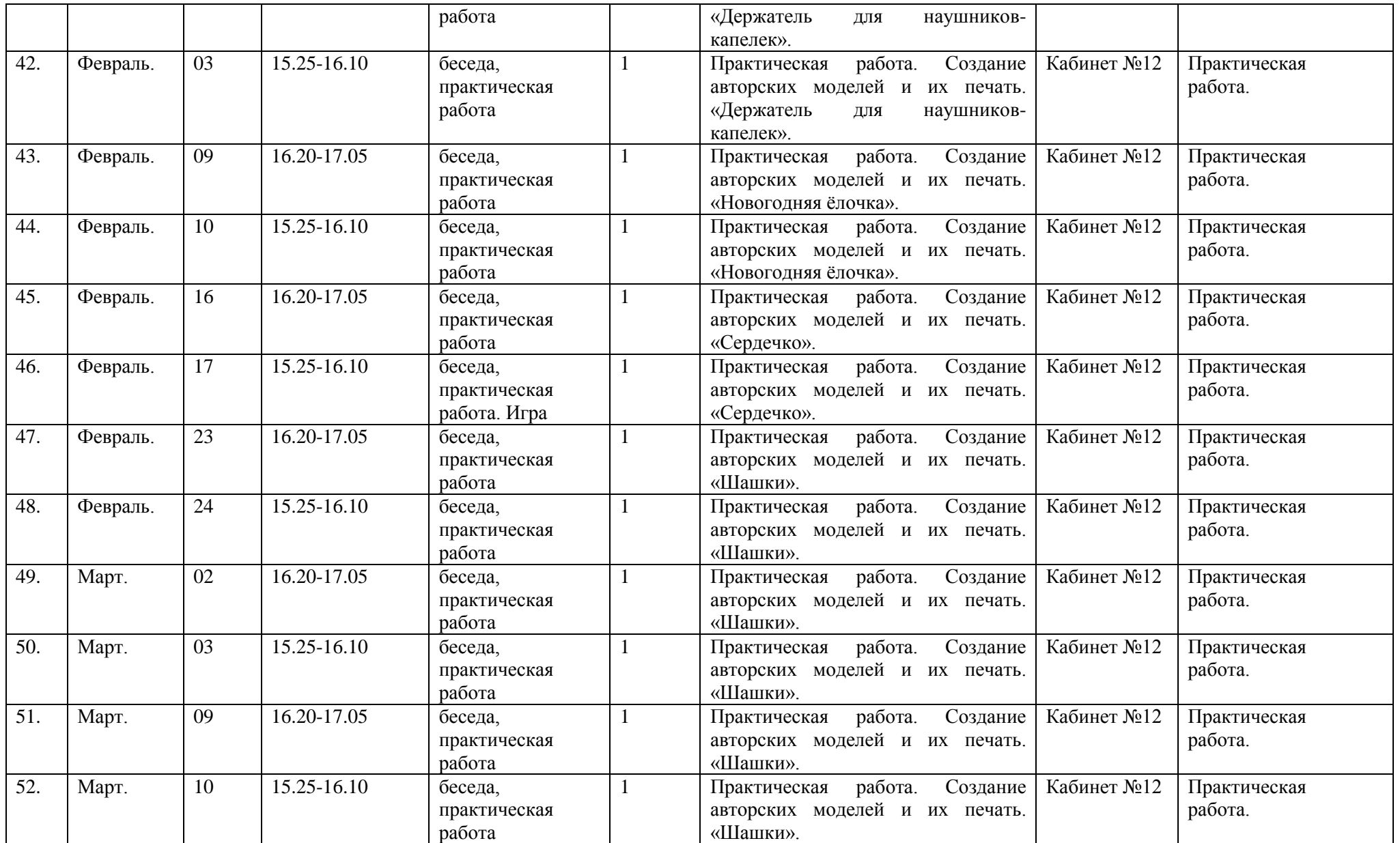

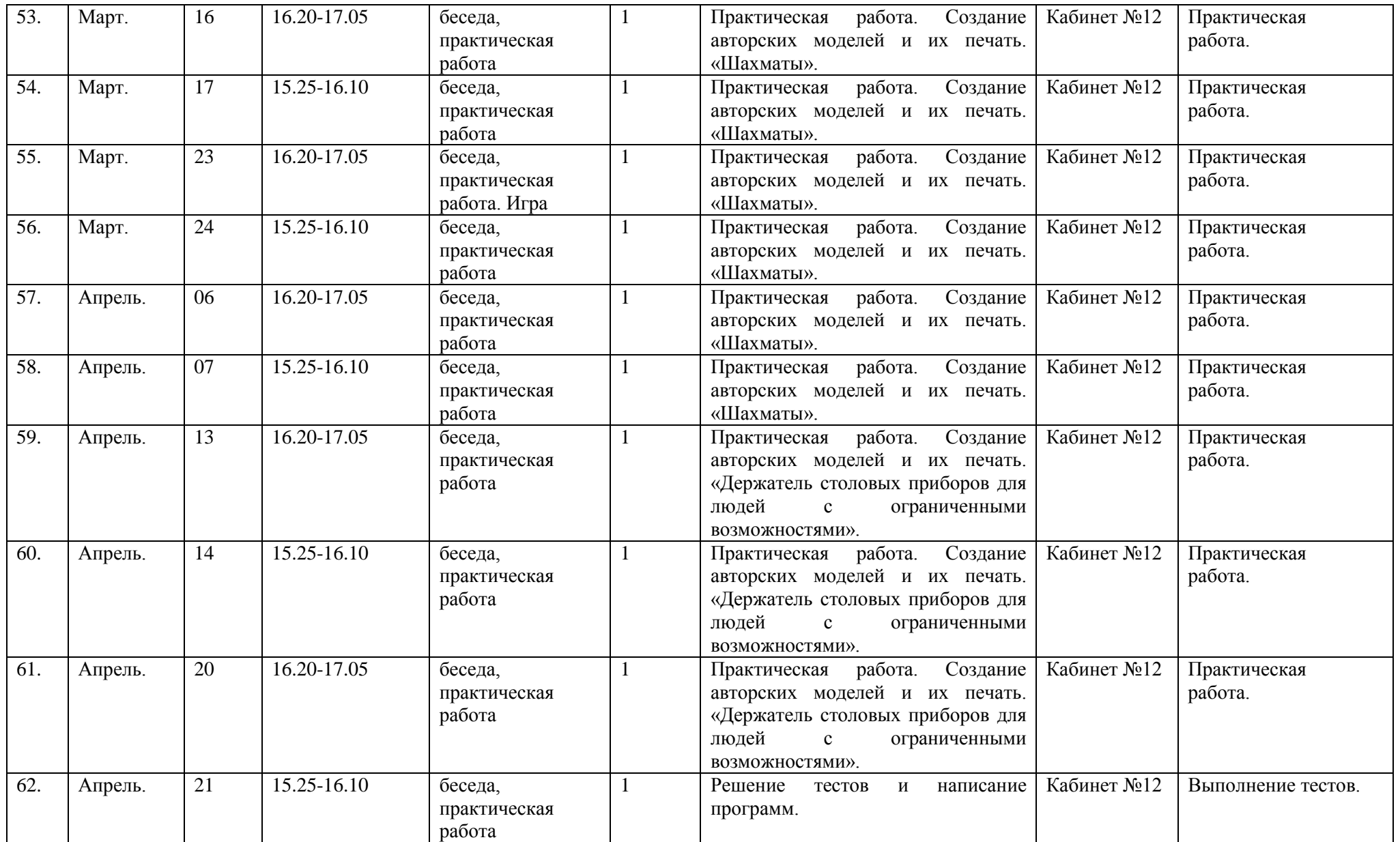

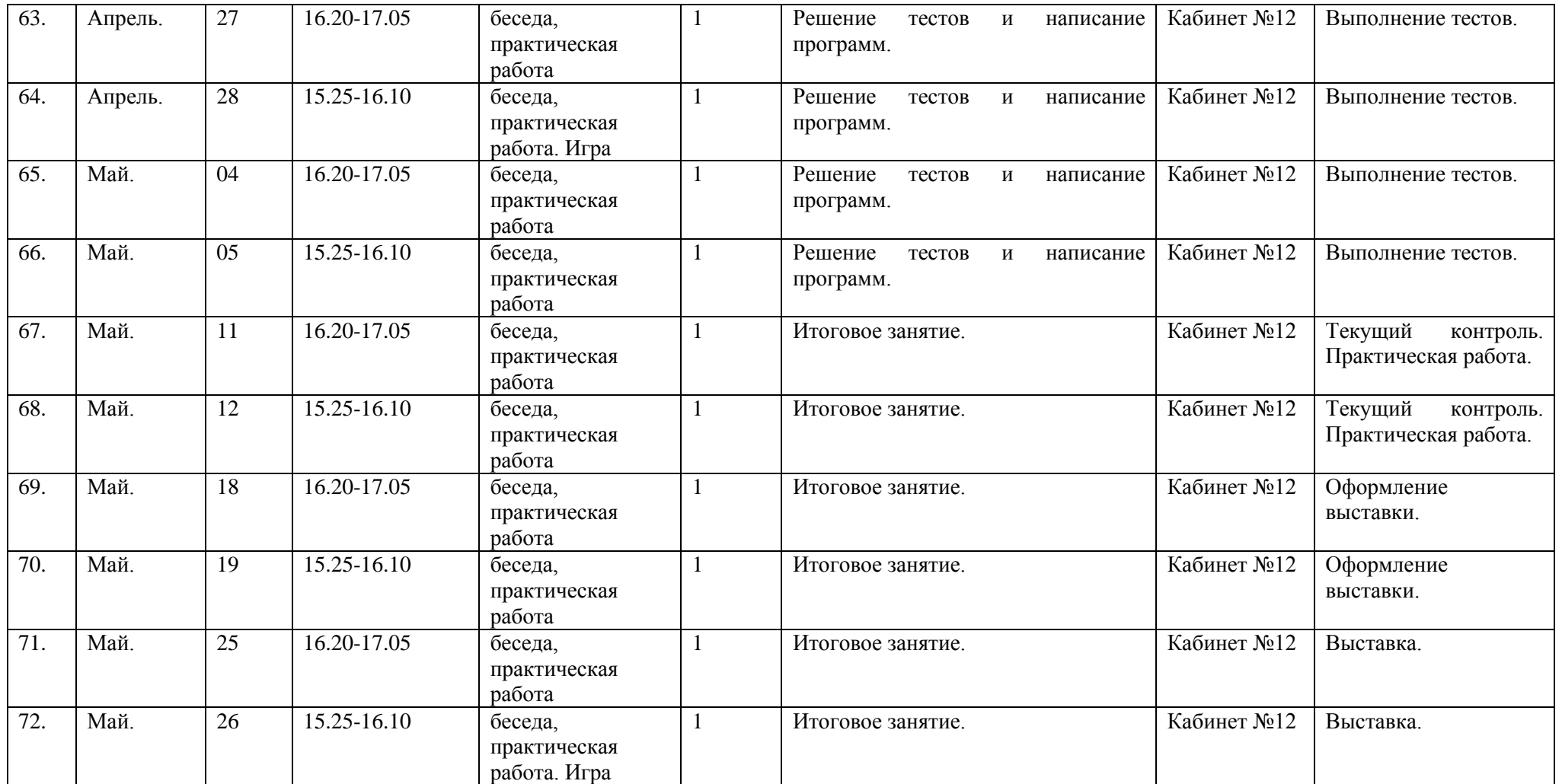

# Календарный учебный график 3 гр.

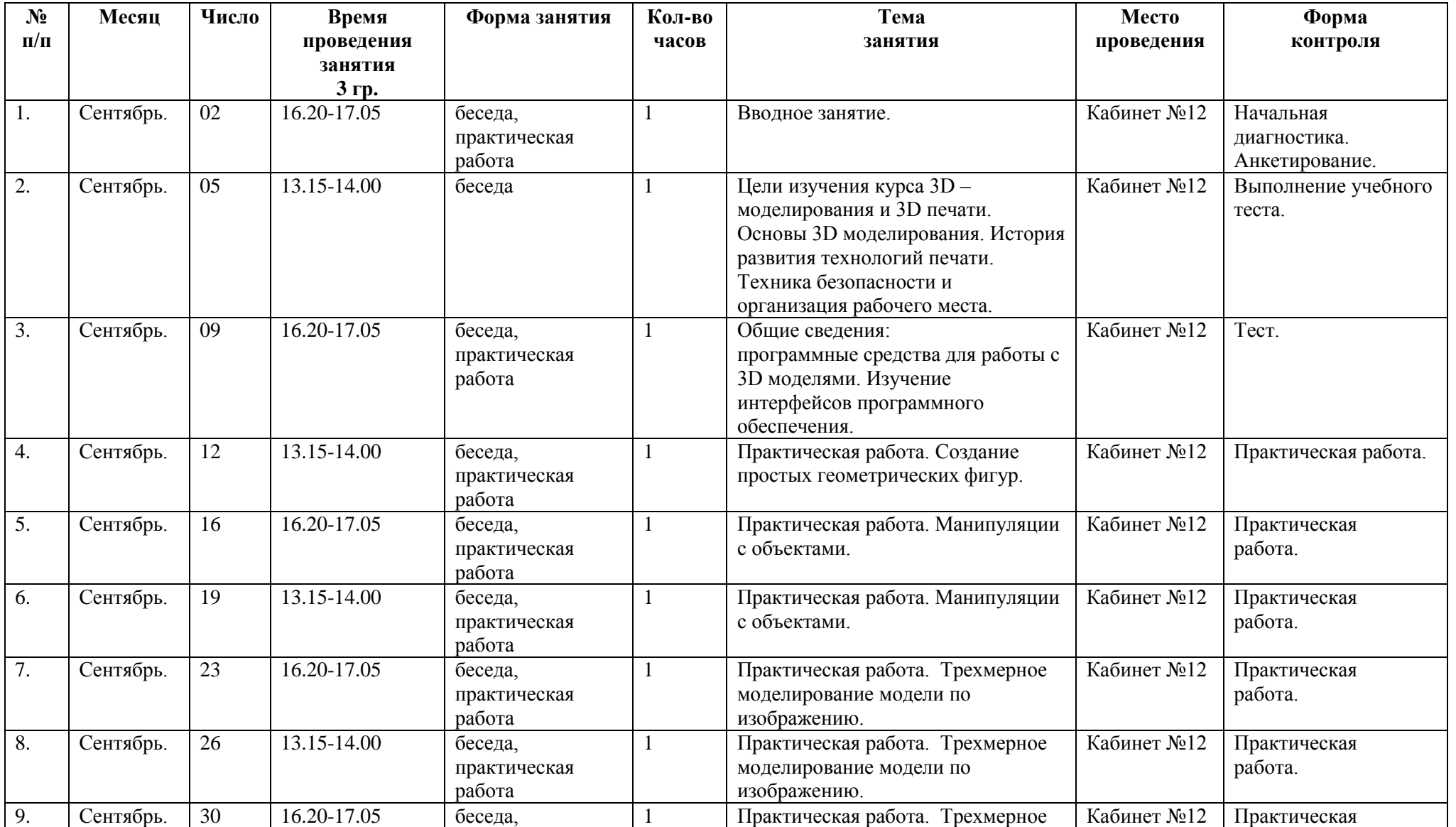

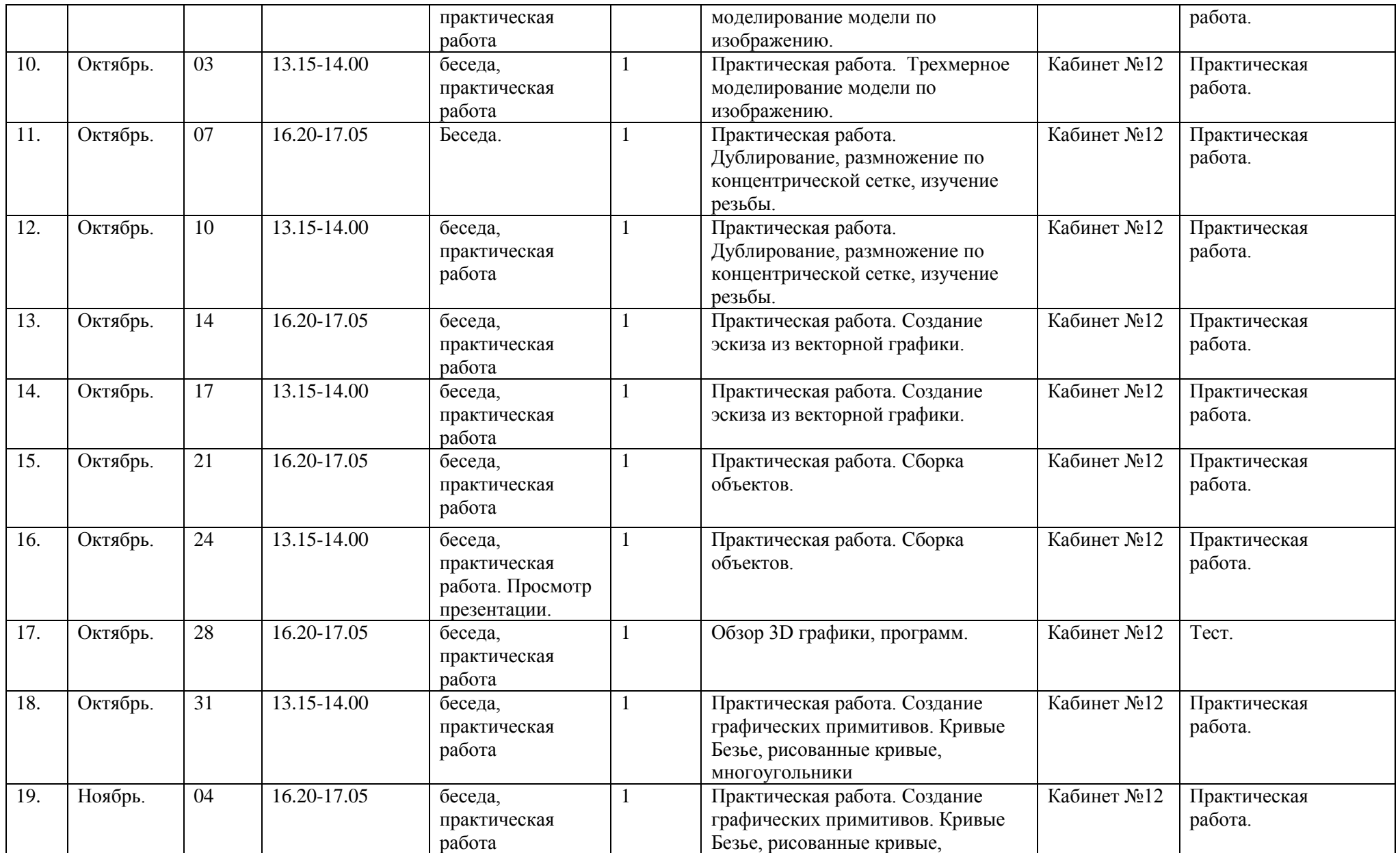

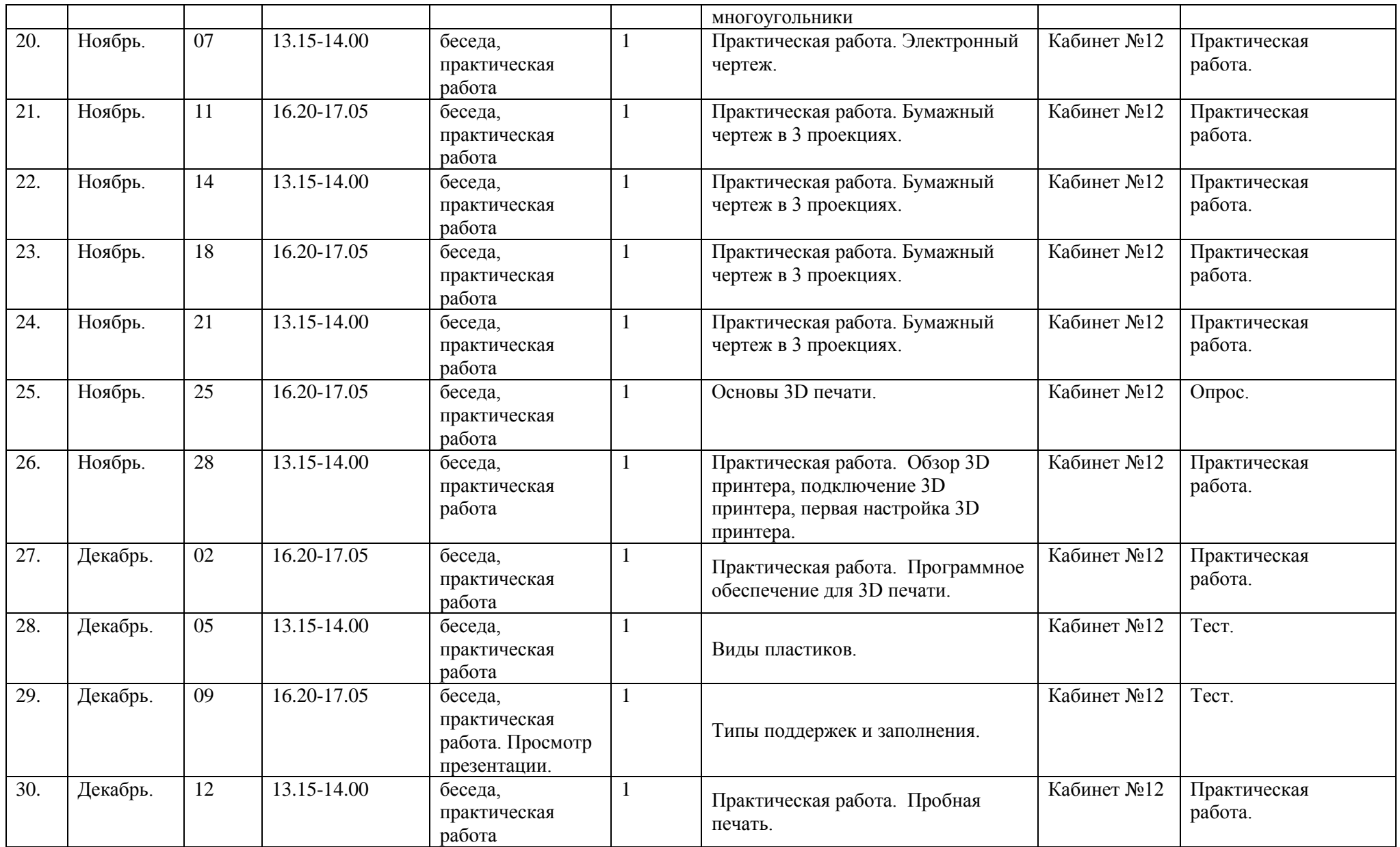

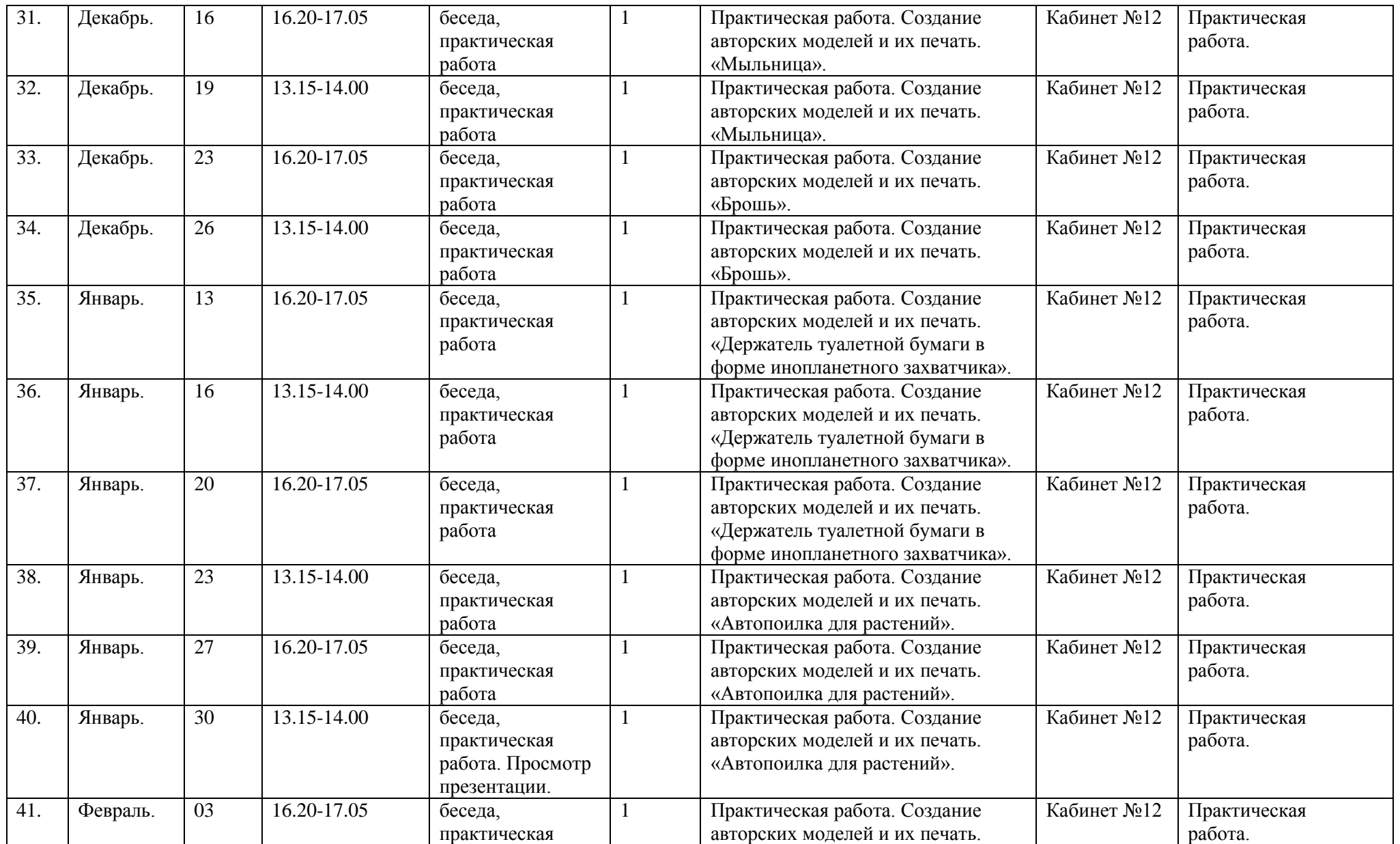

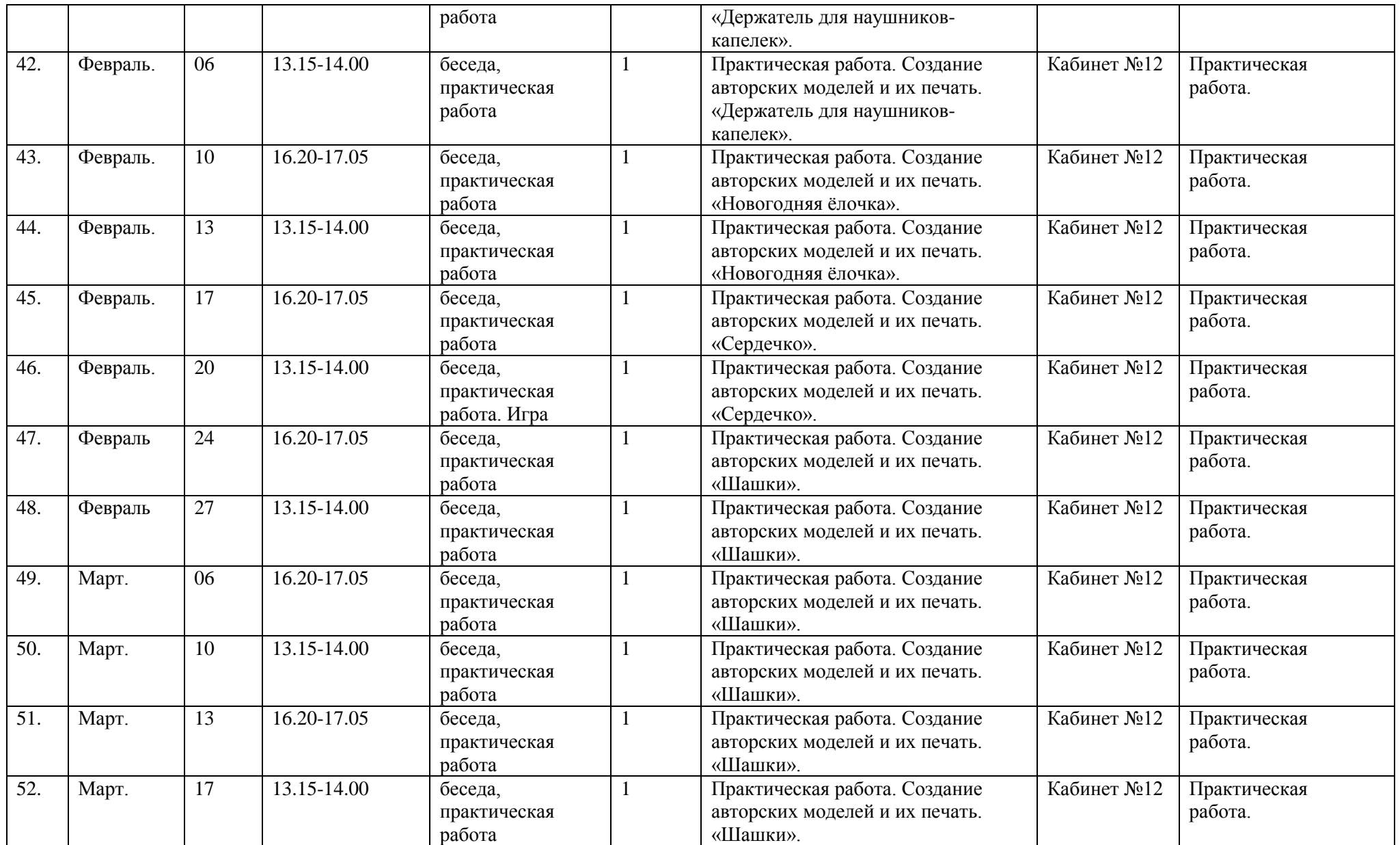

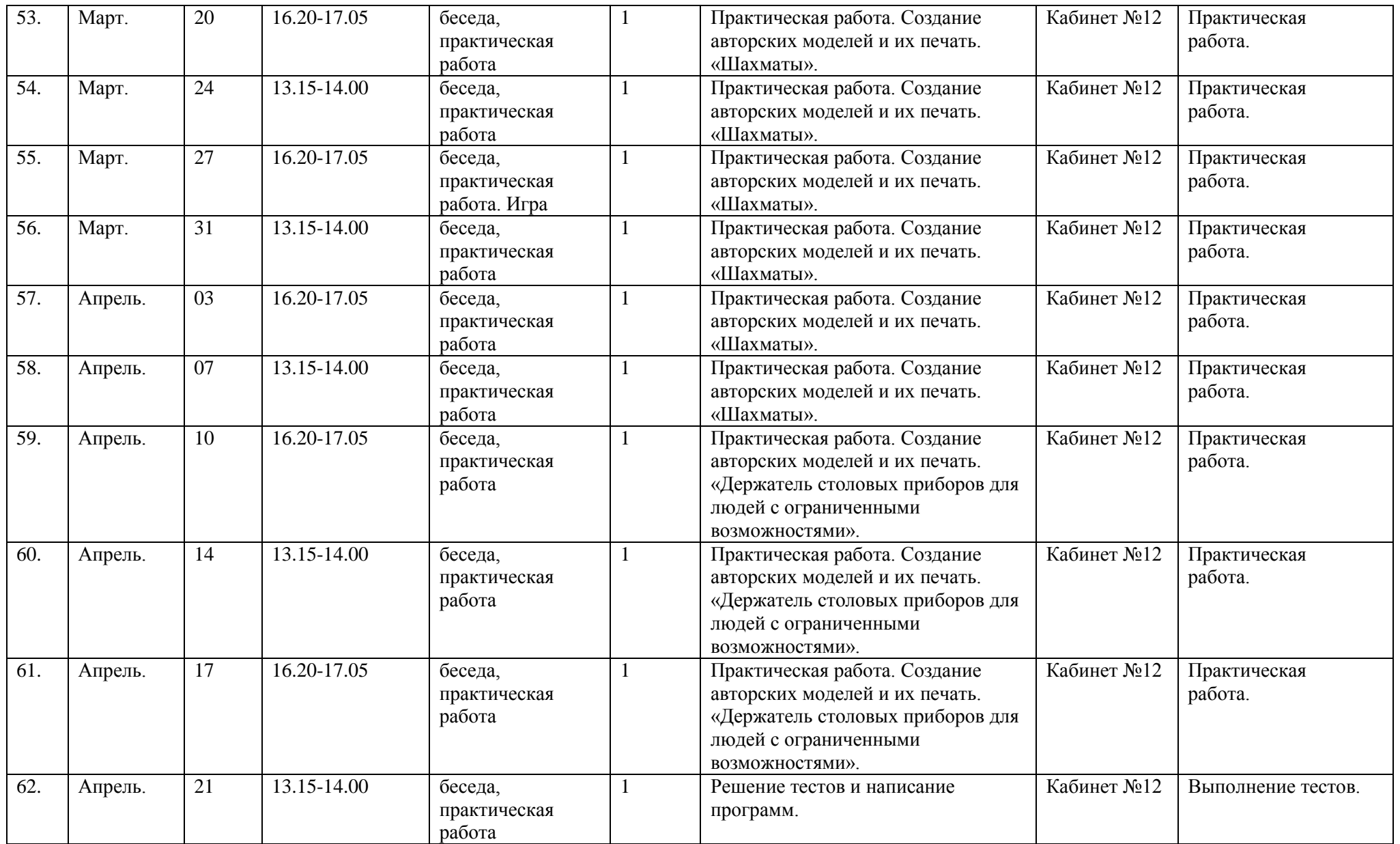

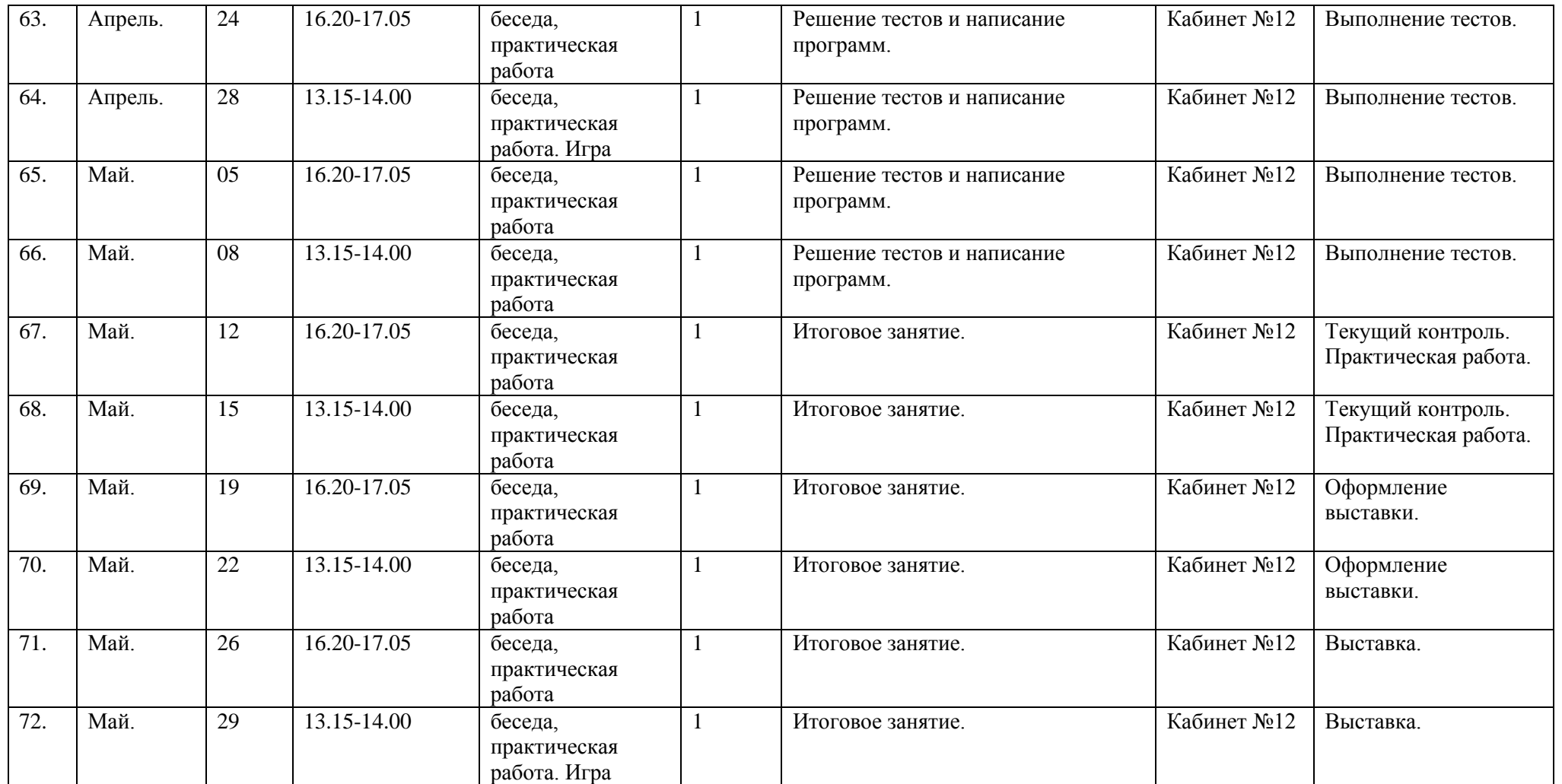

# Календарный учебный график 4 гр.

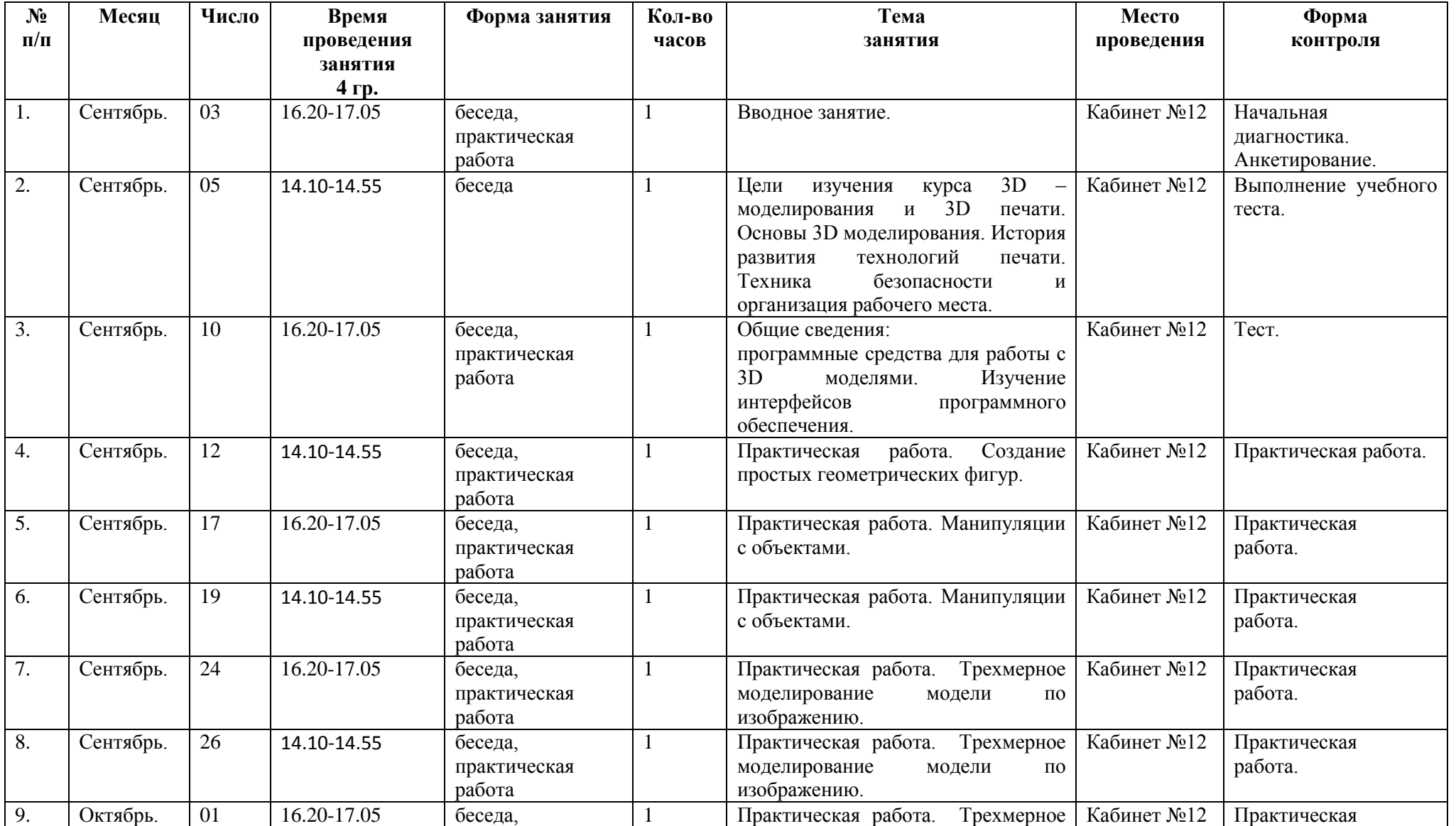

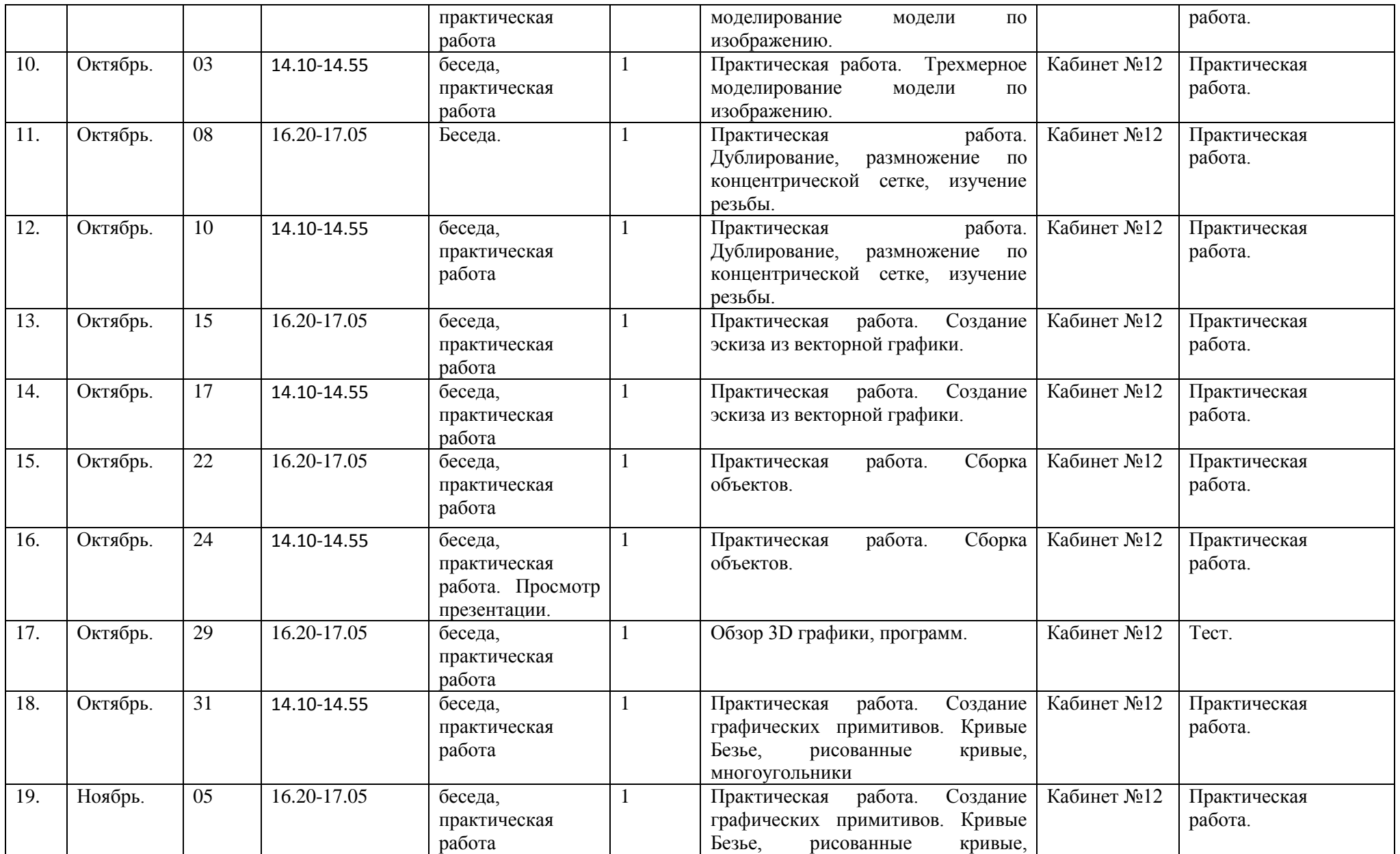

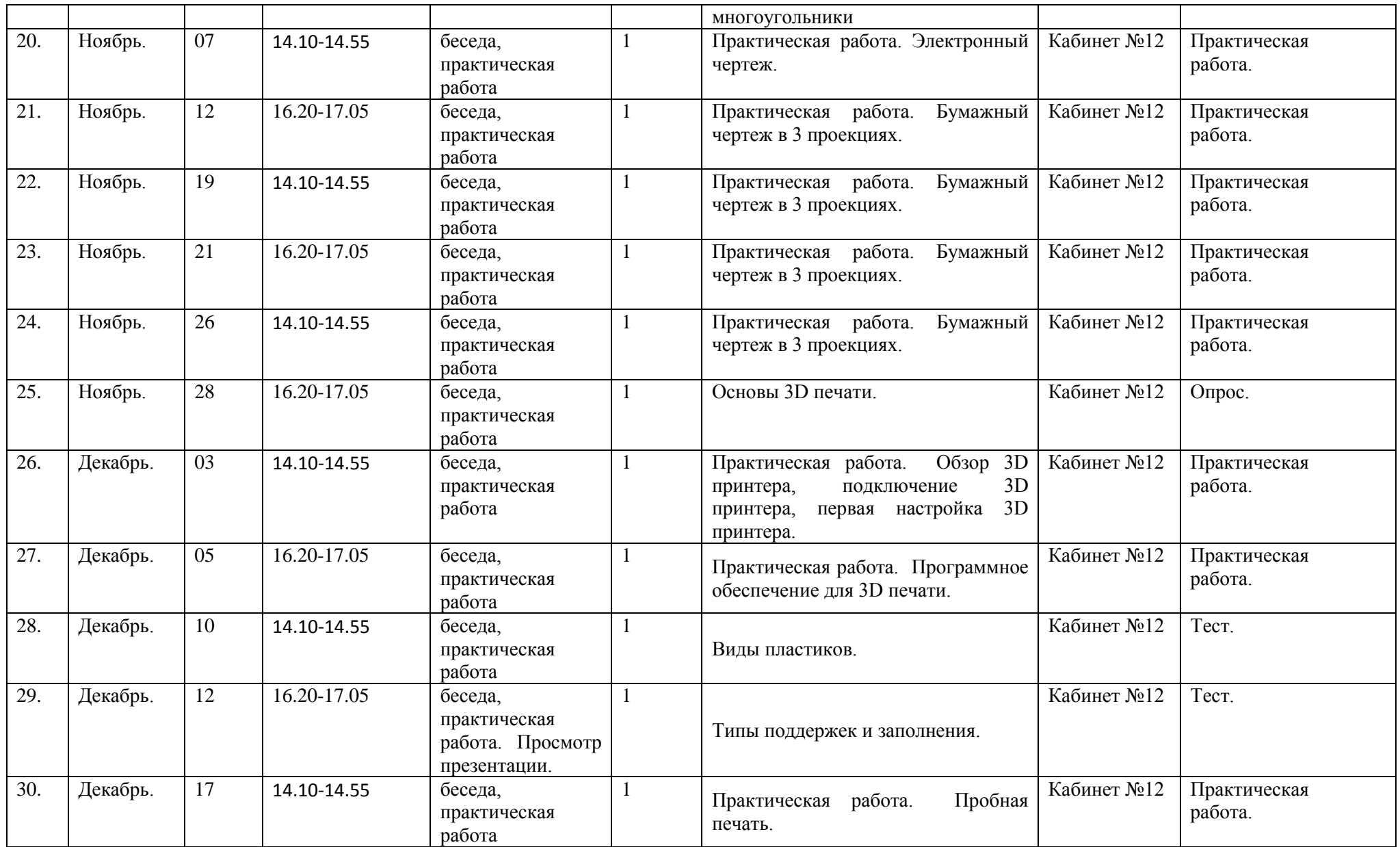

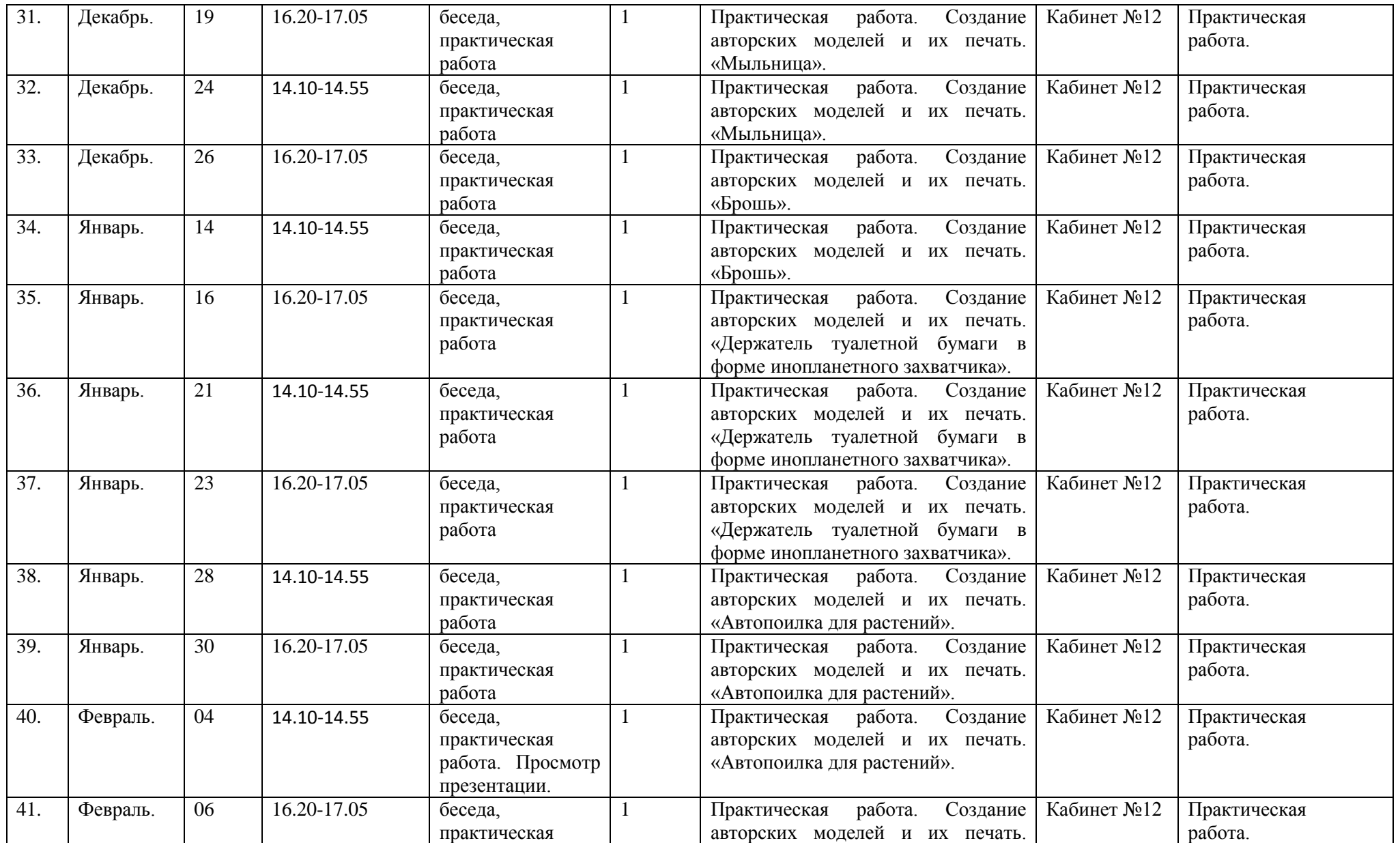

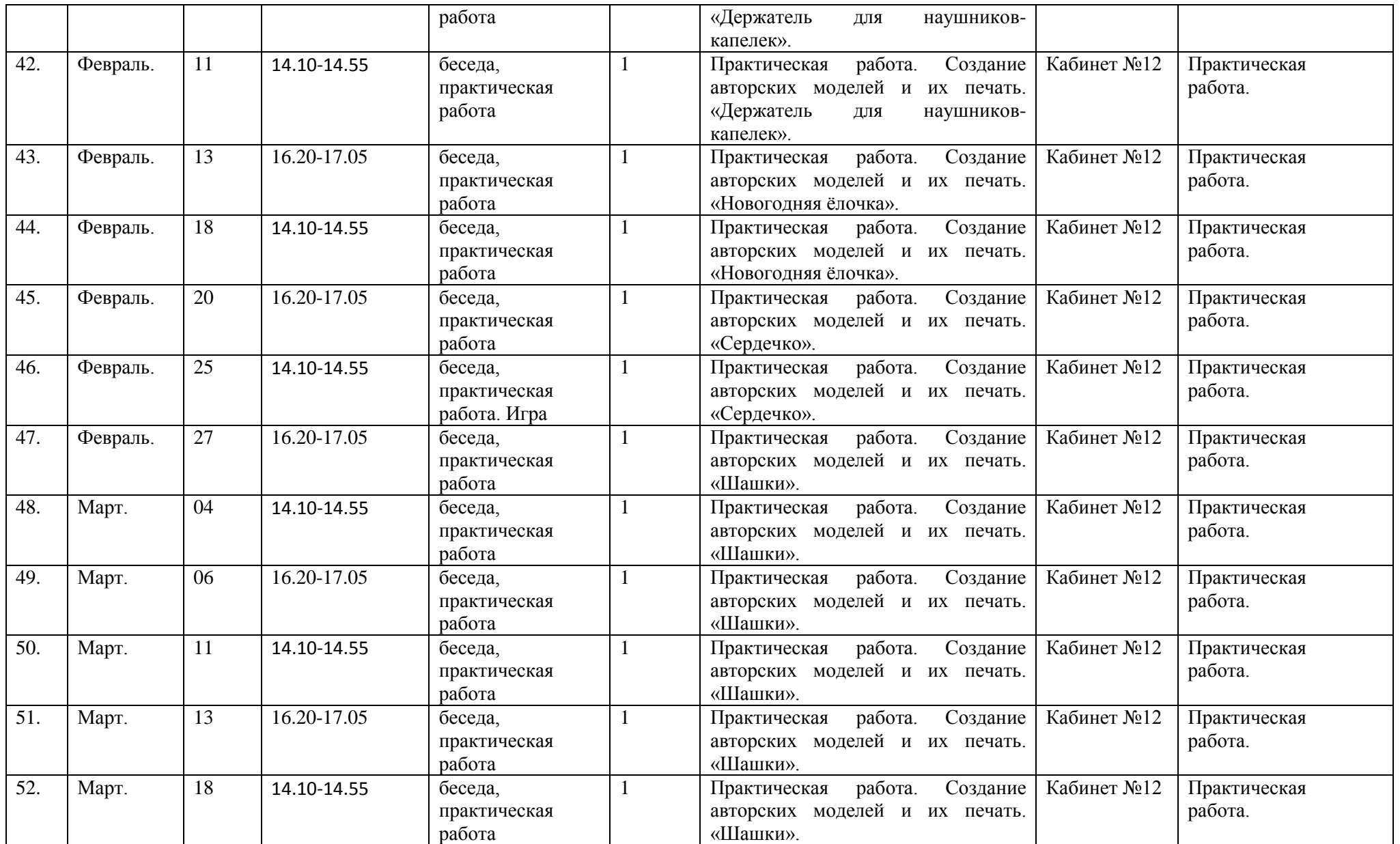

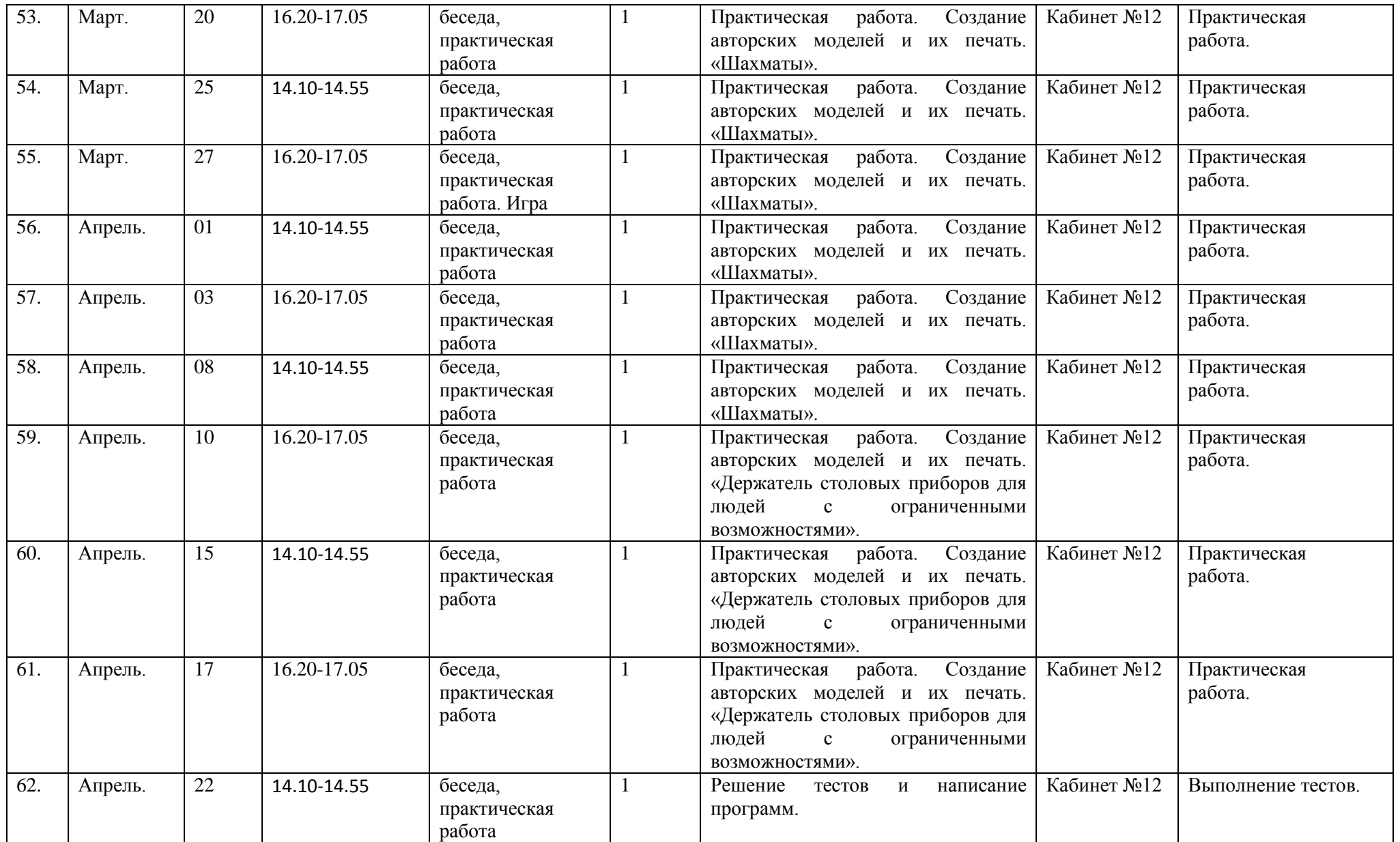

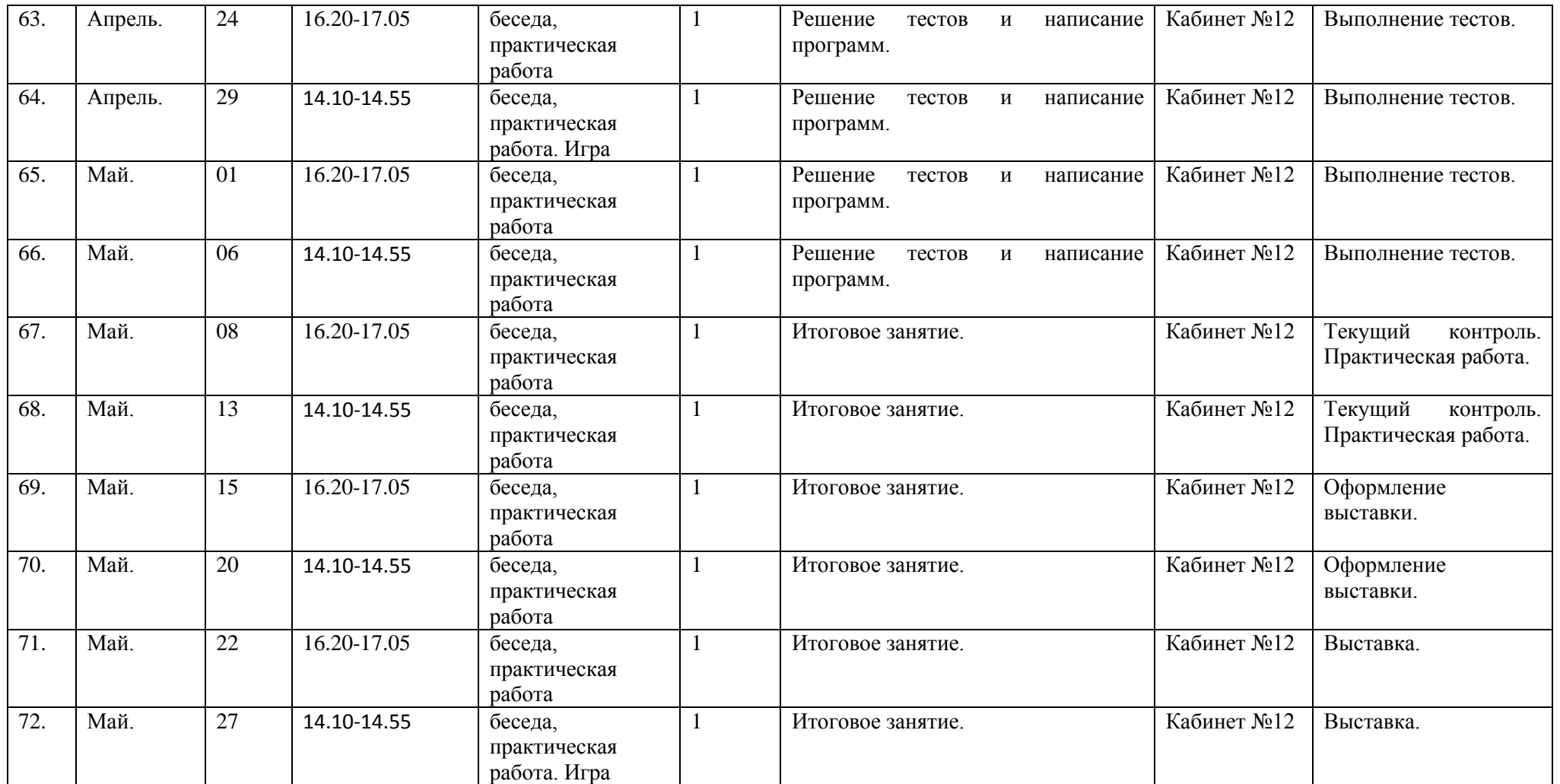